AT83SND2CMP3

**User Guide** 

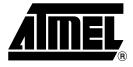

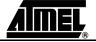

| Section<br>Introduct | <b>1</b><br>ion                                   | 1-1  |
|----------------------|---------------------------------------------------|------|
| Section              | 2                                                 |      |
| <b>Function</b>      | al Description                                    | 1-3  |
| 2.1                  | Features                                          | 1-4  |
| 2.2                  | Description of the Environment                    | 1-5  |
| Section              | 3                                                 |      |
| Commur               | nication Protocol                                 | 1-8  |
| 3.1                  | Communication Protocol                            | 1-8  |
| 3.2                  | Frame Format                                      | 1-8  |
| 3.3                  | Remote Controller - AT83SND2CMP3 Command Set List | 1-9  |
| 3.4                  | Player's Operating Modes                          | 1-13 |
| 3.5                  | Error Management                                  | 1-14 |
| 3.6                  | UART Layer                                        | 1-14 |
| 3.7                  | Player Management                                 | 1-16 |
| 3.8                  | File Transfer                                     | 1-19 |
| Section              | 4                                                 |      |
| Design               |                                                   | 1-23 |
| 4.1                  | Configuration                                     |      |
| 4.2                  | Mass Storage Driver                               |      |
| Section              | 5                                                 |      |
| Protocol             | Frame Description                                 | 1-26 |
| 5.1                  | Player's Status Description                       |      |
| 5.2                  | System Command                                    | 1-28 |
| 5.3                  | Player Command                                    | 1-36 |
| 5.4                  | File System Commands                              | 1-40 |
| 5.5                  | Custom Command                                    | 1-45 |
| 5.6                  | Player's Response Frame                           | 1-49 |
| Section              | 6                                                 |      |
| Technica             | al Support                                        | 1-55 |

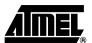

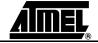

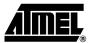

# **Section 1**

## Introduction

The AT83SND2CMP3 easily adds MP3 music playing feature to mobile phone or any type of application.

This product has fully integrated stand-alone:

- Hardwired MPEG I/II-Layer 3 decoder
- MP3-player control
- Stereo Audio DAC
- Mono Audio Power Amplifier for speaker control

This document describes the MP3 Player, the Machine-Machine Interface and how to communicate with UART link to remote control the MP3 player.

Associated Schematics Refer to schematics of an AT83SND2CMP3 implementation at the end of this document.

Typical MP3 Applications ■ Mobile Phone,

- MP3-Player,
- PDA, Camera
- Car Audio/Multimedia
- Home Audio/Multimedia

AT83SND2CMP3 User Guide 1-1

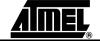

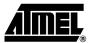

# **Section 2**

# **Functional Description**

The AT83SND2CMP3 is designed to be used as a slave device driven by an host controller via a UART connection.

AT83SND2CMP3 User Guide 2-3

#### 2.1 Features

The AT83SND2CMP3 module provides:

- MP3 music playing capability
  - from Nand Flash (512Byte page size)
  - from MMC or SD card,
- Embedded FAT 12/16/32.
- The AT83SND2CMP3 can be remote controlled from an external Controller using standard commands such as:
  - Play, stop, pause, next, previous,
  - Select memory,
  - File System Navigation,
- System configuration (digital and analog sound settings, audio input and output selection,).
- USB mass storage capability from NF/MMC/SD connected to AT83SND2CMP3.
- File transfer (from/to host/Player memory) through UART.

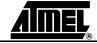

### 2.2 Description of the Environment

List of system Interfaces:

Figure 2-1. General System Architecture

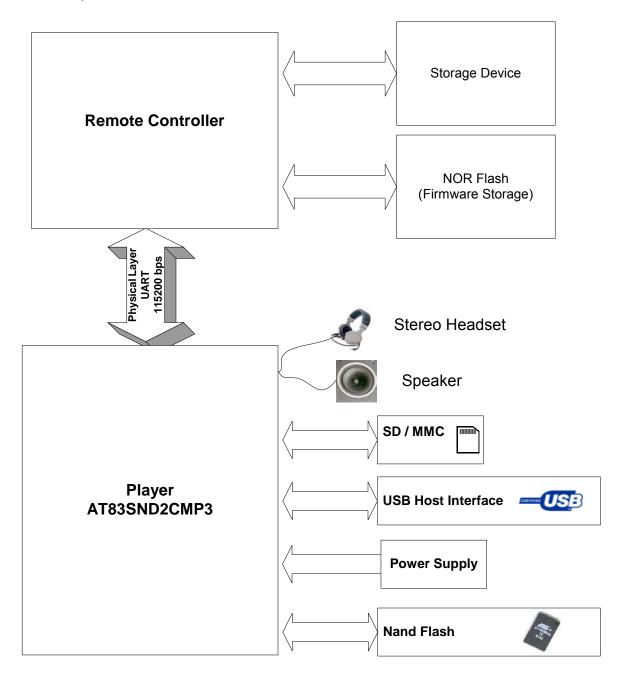

2-5

#### 2.2.1 USB

AT83SND2CMP3 USB interface complies to the USB 2.0 Full Speed specifications.

The USB bus is used to download music using bulk transfer.

The system supports Mass Storage on the following platforms: Win98 with Atmel driver, Win2000/ME/XP. These platforms do not provide multi-drive (multiple USB Logical Unit) support, except Win2000 Service Pack 3 that allows multi-drive support.

#### 2.2.2 SD/MMC Card

Memory cards are controlled by AT83SND2CMP3 and can be considered as removable disk drives: copying from any PC storage media to the memories is then possible.

Note: Only SD Card and MMC cards with block size of 512 bytes and compliant with Secure Digital Card Specification and MultiMediaCard System Specification Version 3.1 are accepted. SD card is used in 1-bit mode (like MMC card). 4-bit mode is not supported.

#### 2.2.3 Audio Output

- Stereo Headset (32 Ohm)
- Loud Speaker (8 Ohm)

#### 2.2.4 Audio Input

An external mono audio input signal and an external stereo audio input can be connected to AT83SND2CMP3. Refer to AT83SND2CMP3 datasheet to connect audio mono auxiliary positive and negative input (AUXP and AUXN), and stereo Line-in input (LINEINL, LINEINR). Audio input are not disable during USB mass storage.

#### 2.2.5 UART Link

The physical link between Remote Controller and AT8xC51SND2C is UART plus one or more signals for data link handshaking when needed. The default baudrate is 115200 bps (physical baudrate is 111 111 bps) and can be changed later with a special command.

#### 2.2.6 Power Management

To prevent system malfunctions during periods of insufficient power supply voltage, AT83SND2CMP3 voltage supply shall be monitored by a voltage supervisor.

Note: Refer to Atmel Document 'External Brown-out Protection for C51 Microcontrollers with Active High Reset Input'.

- Power supply requested in Player mode: 2.7V 3.6V
- Power supply requested in USB mode: 3.0V 3.6V
- Audio Power Amplifier voltage AUDVBAT for loud speaker shall be from 3.2V to 5.5V. Refer to AT83SND2CMP3 datasheet for specification.

The communication protocol provides POWERDOWN and WAKEUP commands to optimize the system power consumption.

#### 2.2.7 Clock

AT83SND2CMP3 Frequency oscillator value: 16 MHz.

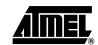

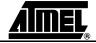

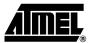

### **Section 3**

## **Communication Protocol**

The AT83SND2CMP3 is remotely controlled using simple 'user interface like' commands such as Play or Stop commands. The communication protocol provides an abstraction of the physical layer between the Remote Controller and the Player.

# 3.1 Communication Protocol

The communication protocol is a half-duplex protocol between a host Remote Controller and the AT83SND2CMP3 (Player) over a UART.

Note: In the following discussion, Remote Controller is considered as a 'master' and Player as a 'slave'.

#### 3.2 Frame Format

All the commands at physical layer level shall respect the following frame format:

Figure 3-1. Communication Protocol Frame Format

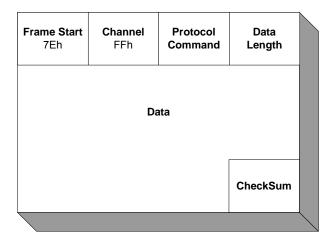

The frame format breaks down into the following information:

- Frame Start (1 byte): Synchronization character 7Eh
- Channel (1 byte): logical channel number (reserved and set to FFh)
- Protocol command (1 byte): refer to command set list.
- Data Length (1byte): data length in byte excluding the Checksum byte.

AT83SND2CMP3 User Guide 3-8

Checksum (1 byte): Frame checksum: 8 least significant bit of the sum of: Channel
 + Protocol Command + Data Length + Data.

In the following discussion, the Channel parameter is set to FFh.

#### 3.3 Remote Controller - AT83SND2CMP3 Command Set List

There are several command types:

- **System Command**: these commands allow to configure the system.
- *Player Command*: these commands allow to access all the Player's functions.
- File System Command: these commands allow to navigate in selected memory: file and directory architecture for the Card Memory.
- Streaming Memory Driver Interface Command: these commands allow the Remote Controller to stream MP3 music upon Player's requests.
- **Custom Command**: these commands allow the Remote Controller to do specific requests.

Table 3-1. System Command

| Protocol Command Data |     | Data    | Description                                                                                                    |  |
|-----------------------|-----|---------|----------------------------------------------------------------------------------------------------|--|
| SYSTEM_RESET          | 00h | No      | Software reset the AT83SND2CMP3. There is no answer for this command. Refer to Player Reset section.                                                                                                |  |
| SYSTEM_CONFIG         | 01h | Yes     | Configure the player in a pre-defined state                                                                                                    |  |
| SYSTEM_GET_STATUS     | 02h | No      | Asks the Player Status byte                                                                                                    |  |
| SYSTEM_AUDIO_OUTPUT   | 03h | 1 Byte  | Select Player Audio Output:  Headset  Headset and Power Amplifier                                                                                                    |  |
| SYSTEM_SELECT_MEMORY  | 04h | 1 Byte  | Select Memory on:  NandFlash (NF)AT83SND2CMP3  Card (SD/ MMC) connected to AT83SND2CMP3  When FAT is mounted, FNA is set in Player's status (refer to Table 5-1) and SYSTEM_MOUNTED* frame is sent. |  |
| SYSTEM_SET_SOUND      | 05h | 5 Bytes | Set digital sound and digital equalization. Refer to set sound command description                                                                                                    |  |
| SYSTEM_POWER_DOWN     | 06h | No      | Power Down the Player                                                                                                    |  |
| SYSTEM_WAKEUP         | 07h | No      | Wake-up the Player. Warning: this command requires AT83SND2CMP3 RXD line connected to INTO pin (P3.2) in hardware.                                                                                  |  |
| SYSTEM_USB_DETACH     | 08h | No      | Ask the Player to perform an USB Mass Storage detach.                                                                                                    |  |
| SYSTEM_USB_CONNECT    | 09h | No      | Ask the Player to perform an USB Mass Storage PC Connection.                                                                                                    |  |
| Reserved              | 0Ah | No      | Reserved.                                                                                                    |  |
| SYSTEM_VOLUME_UP      | 0Bh | No      | Analog Gain control volume up                                                                                                    |  |
| SYSTEM_VOLUME_DOWN    | 0Ch | No      | Analog Gain control volume down                                                                                                    |  |

3-9

| Protocol Command      | Command | Data   | Description                                                                                                    |
|-----------------------|---------|--------|----------------------------------------------------------------------------------------------------|
| SYSTEM_PLAYER_MODE    | 0Dh     | 1 Byte | Set Player mode on selected memory:  Repeat / No Repeat  Play Single Play Dir Play Disk Explorer Mode (see all file type for file transfer) |
| SYSTEM_AUDIO_INPUT    | 0Eh     | 1 Byte | Enable Player Audio Input  None - disable selected input  Mono Input  Stereo Input                                                          |
| SYSTEM_ENTER_HID_MODE | 0Fh     | No     | Ask the Player to enter the HID mode: bridge USB - UART.                                                                                    |

Table 3-2 . Player Command

| Protocol Command      | Command | Data | Description                                                                                                    |
|-----------------------|---------|------|----------------------------------------------------------------------------------------------------|
| PLAYER_PLAY           | 50h     | No   | If current file name is a MP3 file, play or resume pause selected MP3 file from Selected Memory.                                                  |
|                       |         |      | If current file name is a directory, enter this directory and select<br>the first MP3. A new Play command is needed to play this new<br>MP3 file. |
| PLAYER_STOP           | 51h     | No   | Stop playing current MP3 file                                                                                                    |
| PLAYER_PAUSE          | 52h     | No   | Pause current MP3 file                                                                                                    |
| PLAYER_NEXT           | 53h     | No   | Select Next MP3file on Selected Memory                                                                                                    |
| PLAYER_PREVIOUS       | 54h     | No   | Select Previous MP3 file on Selected Memory                                                                                                    |
| PLAYER_SETMARKERA     | 55h     | No   | Set A marker for repeat AB feature                                                                                                    |
| PLAYER_SETMARKERB     | 56h     | No   | Set B marker for repeat AB feature                                                                                                    |
| PLAYER_STOPAB         | 57h     | No   | Stop AB repeat mode                                                                                                    |
| PLAYER_GET_TIME       | 58h     | No   | Get Playing time since beginning of the file.                                                                                                    |
| PLAYER_GETINDEXNUMBER | 59h     | No   | Get Number of file in current directory or root directory.                                                                                        |
| PLAYER_ENTER_ROOT_DIR | 5Ah     | No   | Select the first MP3 files available in root directory.                                                                                           |
| PLAYER_SET_FILTER     | 5Bh     | No   | Set filter to have no directory seen.                                                                                                    |
| PLAYER_GET_FILE_LIST  | 5Ch     | No   | Get file names list in current directory or root directory.                                                                                       |
| PLAYER_PLAY_INDEX     | 5Dh     | Yes  | Play file selected by index.                                                                                                    |

Table 3-3. File System Command

| Protocol Command | Command | Data | Description                                               |
|------------------|---------|------|-----------------------------------------------------------|
| FS_NEXT          | 60h     | No   | Select next file from delected memory                     |
| FS_PREVIOUS      | 61h     | No   | Select previous file from selected memory                 |
| FS_ENTER_DIR     | 62h     | No   | Enter selected directory                                  |
| FS_EXIT_DIR      | 63h     | No   | Exit current directory                                    |
| FS_GET_NAME      | 64h     | No   | Get name of selected file or directory on selected memory |
| FS_FORMAT        | 65h     | No   | Format in FAT16 on selected memory                        |

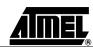

| Protocol Command     | Command | Data | Description                               |
|----------------------|---------|------|-------------------------------------------|
| FS_FCREATE           | 66h     | Yes  | Create a file on selected memory          |
| FS_FREAD_BLOCK       | 67h     | Yes  | Read data block to current created file   |
| FS_FWRITE_BLOCK      | 68h     | No   | Write data block from selected file       |
| FS_FWRITE_LAST_BLOCK | 6Dh     | No   | Write last data block from selected file  |
| FS_FCLOSE            | 69h     | No   | Read or write close current file transfer |
| FS_GETMEMFREESPACE   | 6Ah     | No   | Get memory free space available           |
| FS_GETFILESIZE       | 6Bh     | No   | Get current file size                     |
| FS_GETFILEPOS        | 6Ch     | No   | Get current file position                 |
| FS_FDELETE           | 6Eh     | No   | Delete current selected File              |

Table 3-4. Custom Command

| Protocol Command                 | Command | Data | Description                                             |
|----------------------------------|---------|------|---------------------------------------------------------|
| AUDIO_SET_GAIN                   | 91h     | Yes  | Set Audio Gain.                                         |
| AUDIO_SET_PA_LP                  | 92h     | Yes  | Set Power Amplifier mode for low power.                 |
| CUSTOM_UART_SET_BAUDRATE         | 93h     | Yes  | Change UART baudrate from Remote Controller.            |
| CUSTOM_GET_SYS_VERSION           | 94h     | no   | Get Player version.                                     |
| CUSTOM_SYSTEM_VOLUME             | F0h     | Yes  | Set Analog Volume (master gain volume)                  |
| CUSTOM_PLAYER_GET_TOTAL_<br>TIME | F1h     | Yes  | Get MP3 file playing total time length.                 |
| CUSTOM_PLAYER_FIRST              | F3h     | Yes  | Select first MP3 file in current directory and play it. |
| CUSTOM_PLAYER_LAST               | F4h     | Yes  | Select last MP3 file in current directory and play it.  |

Table 3-5. Player Response (\*)

| Protocol Command Command Data |     | Data    | Description                                                                                               |
|-------------------------------|-----|---------|----------------------------------------------------------------------------------------------------|
| SYSTEM_ACK *                  | 80h | 1 Byte  | General Player acknowledge to Remote Controller's command. Data is the current AT83SND2CMP3 Status byte.  |
| SYSTEM_NACK *                 | 81h | 1 Byte  | Player non- acknowledge to Remote Controller's command. Data is the current AT83SND2CMP3 Status byte.     |
| FS_NAME *                     | 82h | Yes     | Player current file name.                                                                                 |
| PLAYER_TIME *                 | 83h | 3 Bytes | Player current playing time (minute and second since beginning of the file).                              |
| PLAYER_INDEXNUMBER *          | 86h | Yes     | Number of files in current directory.                                                                     |
| PLAYER_VOLUME *               | 87h | Yes     | Player current analog and digital volume.                                                                 |
| FS_FREAD_BLOCK_DATA *         | 84h | Block   | Send data block to Remote Controller's command FS_FREAD_BLOCK.                                            |
| FS_FREAD_BLOCK_DATA_END *     | 85h | No      | Player response to FS_FREAD_BLOCK command when end of file is reached. Player returns then in IDLE state. |
| FS_MEMFREESPACE *             | 8Ah | Block   | Free space available on selected memory.                                                                  |
| FS_FILESIZE *                 | 8Bh | Yes     | Send current file size.                                                                                   |

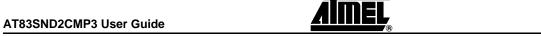

3-11 7525A-MP3-07/05

#### **Communication Protocol**

| Protocol Command            | Command | Data | Description                                                           |
|-----------------------------|---------|------|-----------------------------------------------------------------------|
| FS_FILEPOS *                | 8Ch     | Yes  | Send current file position.                                           |
| FS_END_OF_LIST *            | 8Dh     | Yes  | Player has reached the end of the list after PLAYER_GET_LIST command. |
| SYSTEM_MOUNTED*             | 8Fh     | No   | Player has finished file system FAT instal on selected memory.        |
| CUSTOM_PLAYER_TOTALTIME *   | E0h     | Yes  | MP3 total time length.                                                |
| CUSTOM_PLAYER_END_OF_FILE * | E1h     | Yes  | Player has reached the end of file.                                   |

Notes: 1. \* means that the frame is a Player Response to Remote Controller request.

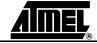

#### 3.4 Player's Operating Modes

All the commands sent by the Remote Controller can change the Player's current operating mode.

Figure 3-2. Player's Operating Modes

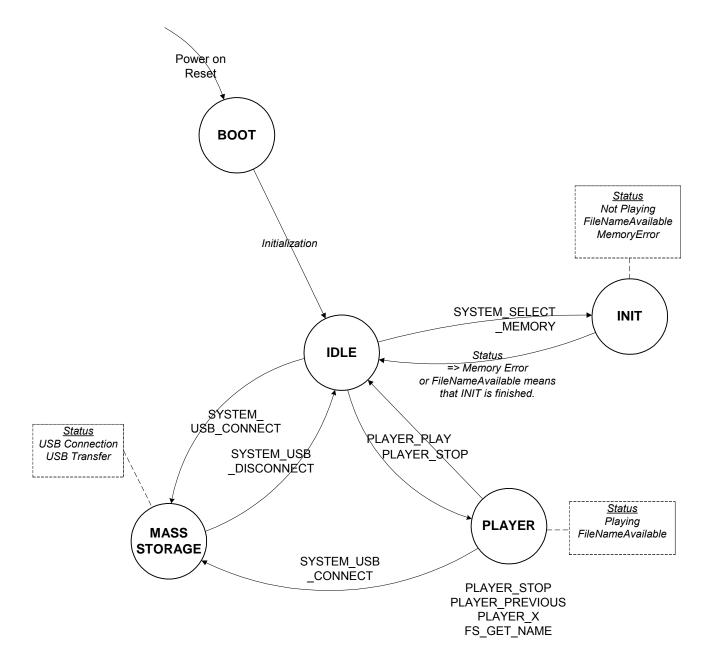

Limitations: During Mass Storage operating mode, if a ring tone occured, it is advised not to play the MP3 and let the user finish the USB mode. Refer to Table 5-12 . SYSTEM\_USB\_DETACH Command Format

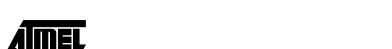

3-13

#### 3.5 Error Management

#### 3.5.1 Command Time-out

When a communication handling error occurs (for example data length does not correspond to the actual frame size), the AT83SND2CMP3 reception state machine is resetted after TimeResumeCommand ms.

If the Remote Controller does not receive any status from Player, it shall wait TimeResumeCommand ms before sending the GET\_STATUS frame.

Table 3-6. Real Time Constraints Value

| Items                | Value       | Description                                                                                                    |
|----------------------|-------------|----------------------------------------------------------------------------------------------------|
| TimeEffectiveCommand | 400 ms max. | Maximum Time between Remote Controller command and Player response before time-out, exept for command: SYSTEM_RESET,                                                                                |
| TimeResumeCommand    | 100 ms .    | When a communication handling error occurs (for example data length does not correspond to the actual frame size), the AT83SND2CMP3 reception state machine is resetted after TimeResumeCommand ms. |

#### 3.5.2 Bad CheckSum

If Remote Controller sends command with bad checkSum: there is a Player Answer Acknowledge with Command Error. Remote Controller has to retry the command.

#### 3.6 UART Layer

**UART** Physical layer is:

- RXD signal
- TXD signal

The data byte consists of 10 bits:

- 1 start-bit
- 8 data-bit
- 1 stop-bit

Serial data is transmitted on the TXD pin and received on the RXD pin.

UART default baudrate is 111 111 bps (physical baudrate, correspond to 115200bps - 3.5% error).

Note: To connect Remote Controller and AT89RFD-08 boards, please refer to Hardware User's Guide Boards and check Rx and Tx signals are crossed for each board.

#### 3.6.1 Polling Strategy

The protocol implementation does not allow the Player to initiate the communication or to indicate its status update. Therefore, the Remote Controller shall have a polling management using the GET\_STATUS command to get the up-to-date Player status. Refer to Table 5-1 . Player STATUS Description.

Here is a the principle of use of the communication protocol with UART layer:

- Remote Controller sends GET\_STATUS command to Player,
- Player answers ACK\_STATUS to Remote Controller to inform about its status.

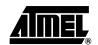

Figure 3-3. Protocol communication principle of use

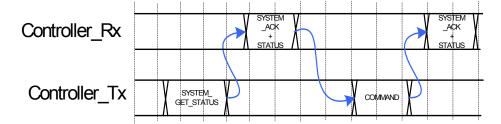

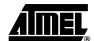

#### 3.7 Player Management

#### 3.7.1 Player Reset

After a Player warm or cold reset, Remote Controller shall wait on its RX line the SYSTEM\_ACK frame. This means that the AT83SND2CMP3 is ready to communicate.

Figure 3-4. Warm Reset

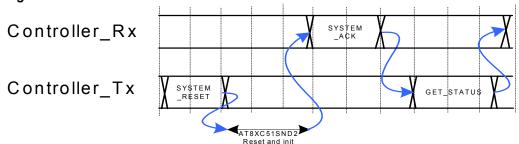

Table 3-7. Hardware Reset

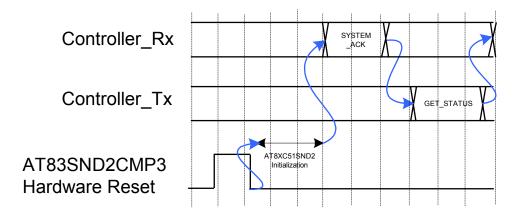

Note: After AT83SND2CMP3 power-up, Remote Controller shall wait to receive the SYSTEM\_ACK frame on its RX line.

#### 3.7.2 Player's Status

Player status byte reflects in real time all the events that occur in the AT83SND2CMP3: memory error, playing or not, new file name available, USB events...

Remote Controller should have a polling management with the GET\_STATUS command to refresh the Player's status.

The Player's Status Byte contains informations like:

- Playing or idle
- Memory Error
- USB Connection
- USB File Transfer
- New File Name available
- CheckSum Error

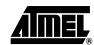

7525A-MP3-07/05

The SYSTEM\_ACK\_STATUS frame response is the acknowledge for the received frame and the corresponding command processed.

Note: Refer to Table 5-1 . Player STATUS Description

Example 1 Table 3-8. Example: select memory and get name of current file

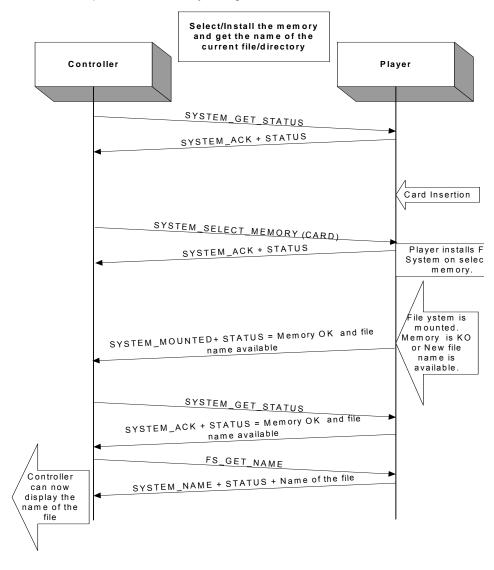

Example 2 Figure 3-5. Example: Play a MP3 file

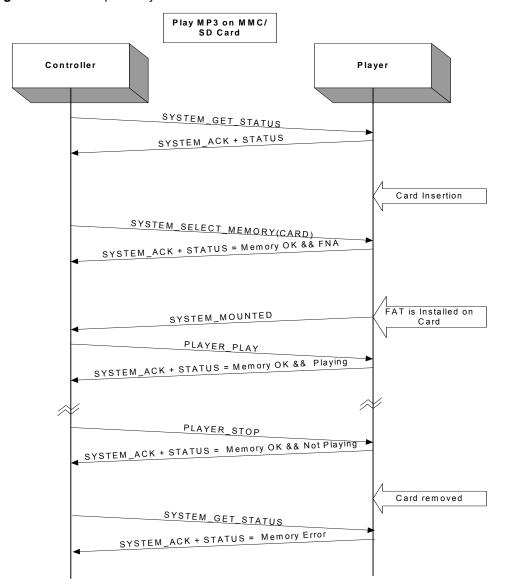

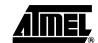

#### 3.8 File Transfer

The File Transfer mode is used to transfer file from/to Remote Controller to/from Player Memory.

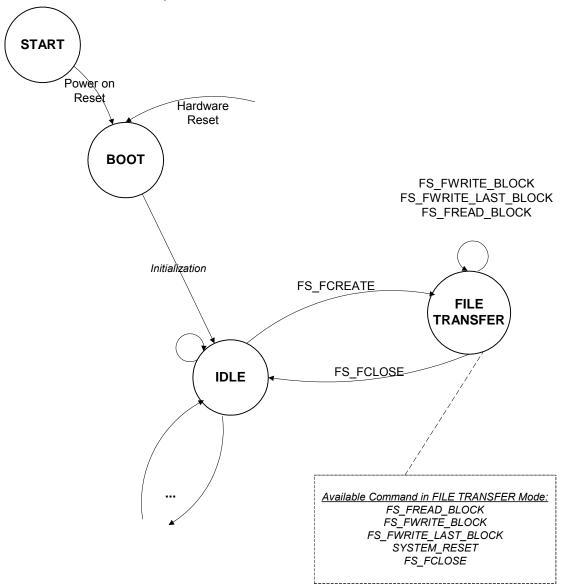

# 3.8.1 Protocol Communication Use

The following commands:

- FS\_FCREATE
- FS\_FWRITE\_BLOCK
- FS\_WRITE\_LAST\_BLOCK
- FS FREAD BLOCK
- FS FCLOSE
- FS\_READ\_BLOCK\_DATA \*
- FS\_READ\_BLOCK\_DATA\_END \*

are the basic file transfer interface functions for the Remote Controller.

Note: \* means that the frame is a Player Response to Remote Controller request.

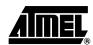

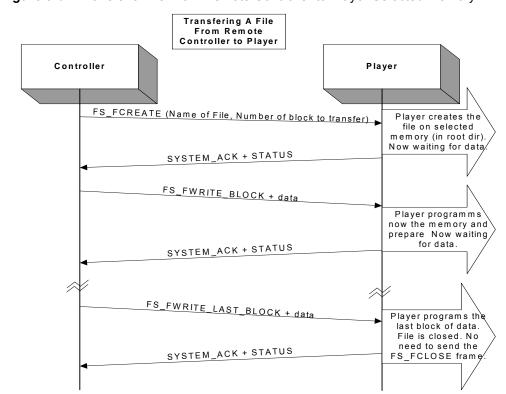

Example 1 Figure 3-6. Transfer a File From Remote Controller to Player Selected Memory

During the file write transfer, after the FS\_FCREATE command, no other commands than FS\_FWRITE\_BLOCK, FS\_FWRITE\_LAST\_BLOCKor FS\_FCLOSE are allowed to finish the file transfer because the AT83SND2CMP3 is an optimized transfer mode.

To create the file "wr\_test.mp3" (total size 1312 Bytes: 2 block of 512 bytes + last block 288 bytes):

- Send FS\_FCREATE ( 3 blocks, 'w' 'r' '\_' 't' 'e' 's' 't' '.' 'm' 'p' '3' '\0')
- Wait for response SYSTEM ACK\* frame.
- Send FS\_FWRITE\_BLOCK + 1st block of data (512 bytes),
- Wait for response SYSTEM\_ACK\* frame.
- Send FS FWRITE BLOCK + 2nd block of data (512 bytes)
- Wait for response SYSTEM ACK\* frame.
- send FS FWRITE LASTBLOCK (288 bytes) + last block of data (288 bytes)
- Wait for response SYSTEM ACK\* frame. The file is now created.

Note: If Player response is SYSTEM\_NACK to any command during this procedure, the Player will return into the IDLE state and the file creation procedure will be aborted.

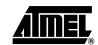

Example 2 Figure 3-7. Example: Transfer a File From Player to Remote Controller

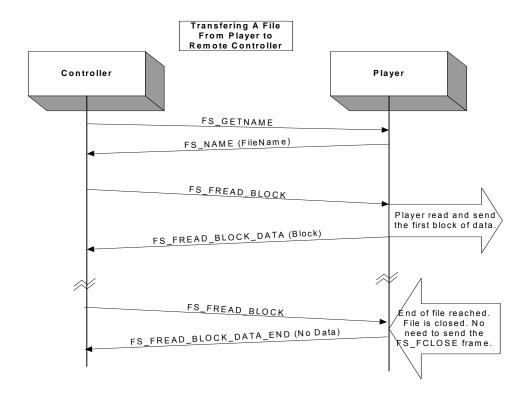

The FS\_READ\_BLOCK read the file until the end of the sector size in memory. To know the total file size, the Remote Controller shall send the FS\_GETFILE\_SIZE command.

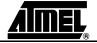

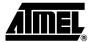

### **Section 4**

# Design

#### 4.1 Configuration

#### 4.1.1 Connections

Refer to AT83SND2CMP3 schematics.

Table 4-1. Remote Controller - AT83SND2CMP3 Interface

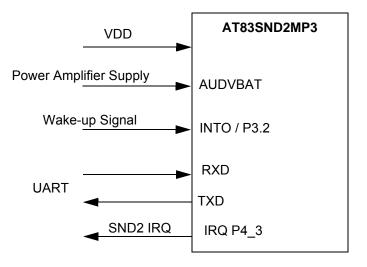

Note: SND2 IRQ and INTO shall stay not connected if they are not used.

#### 4.1.2 USB IDs

Three IDs are available for configuration by the user:

- Vendor ID
- Product ID
- Release Number ID

According to USB Organization: "Vendor ID (VID) is owned by the vendor company and is assigned and maintained by the USB-IF only. E-mail admin@usb.org for more information on USB-IF membership and obtaining a VID".

Atmel allows limited usage of its VID (03EBh) during product development phase. Customer use of the Atmel Vendor ID is not guaranteed by Atmel. The customer must use its own Vendor ID for production.

Note: Refer to SYSTEM\_CONFIG command.

The following strings are printed during USB drivers installation and during disk drivers

AT83SND2CMP3 User Guide 4-23

status report in host system:

- USB\_MANUFACTURER\_NAME: unicode character string (default "ATMEL")
- USB PRODUCT NAME: unicode characters string( "MP3 STORAGE")
- USB SERIAL NUMBER: unicode characters string ("4710765066451")
- SBC VENDOR ID: 8 ASCII characters string (default "03EBh", ATMEL VID)
- SBC PRODUCT ID:16 ASCII characters string (default "2010h", ATMEL PID)
- SBC REVISION ID: 4 ASCII characters string ("1.00")

Default number of USB logical unit s one (= number of drive seen by Windows explorer). It is necessary to select one memory (NandFlash or MMC/SD card) before entering mass storage mode.

To have 2 logical unit (= number of drive seen by Windows explorer), please refer to command SYSTEM\_CONFIG.

#### 4.1.3 File system

AT83SND2CMP3 supports file system FAT12/16 and FAT32.

# 4.1.4 AT83SND2CMP3 IRQ IO

The SND2\_IRQ IO P4\_3 is used as an output for interrupt request from AT83SND2CMP3 to Controller. This IO is cleared when Player status is updated by:

- initialization finished (after Reset),
- USB connection/detach,
- end of MP3 file reached when playing,
- Memory format is OK.
- FAT install finished and OK.

This IO is set when status is read by any command by the Remote Controller (SYSTEM\_GET\_STATUS command for example).

#### 4.1.5 Audio Gain

The Audio gain default value are:

- MP3 VOLUME LEFT: MP3 digital volume left channel (default value : settings Medium: 0Fh)
- MP3 VOLUME RIGHT: MP3 digital volume right channel (default value : settings medium: 0Fh)
- MP3 BASS (default value : settings medium: 0Fh)
- MP3 MEDIUM (default value : settings medium: 0Fh)
- MP3 TREBBLE (default value : settings medium: 0Fh)
- Line out (default value i: 02h, -3 dB).
- Power Amplifier (default value : 07h, +2 dB).
- Line in (default value : 08h, -9 dB).
- Auxiliary in (default value: 07h, -6 dB).
- Dac Master Gain (default value : 0Ch, -6 dB).

All these values can be updated with commands from Remote Controller.

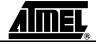

#### 4.2 Mass Storage Driver

The ZIP file "usb\_ms\_drv" contains the Windows 98<sup>™</sup> driver for the USB mass storage application. The readme files gives advice on how to install drivers on windows 98<sup>™</sup> platform and how to mount the removable disk on Linux<sup>™</sup> platform.

Figure 4-1. usb\_ms\_drv Directory Organization

#### 4.2.1 Windows Drivers

No specific mass storage driver installation is requested when using Windows  $2000^{\text{TM}}$ , Windows ME<sup>TM</sup>, and Windows XP<sup>TM</sup>. Each system loads the generic mass storage driver when plugging the development board to the PC.

As no generic driver is available under Windows 98SE™ system, Atmel has developed its own mass storage driver to support this operating system. This driver is based on 3 files: atusbms.sys, atusbpdr.pdr and atusbms.inf.

Install information is provided in readme.txt file under usb\_ms\_drv directory.

#### 4.2.2 Linux Drivers

Install information for linux is provided in  $readme\_linux.pdf$  file under  $usb\_ms\_drv$  directory.

4-25

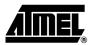

# **Section 5**

# **Protocol Frame Description**

Note: (\*) means the frame is a Player response.

### 5.1 Player's Status Description

STATUS byte is the reflect in real-time of AT83SND2CMP3's system status. This status is a parameter of almost all Player frame.

Table 5-1. Player STATUS Description

| 7   | 6     | 5      | 4   | 3       | 2         | 1 | 0   |
|-----|-------|--------|-----|---------|-----------|---|-----|
| ОРМ | ERROR | MERROR | MNF | USB_CON | USB_TRANS | - | FNA |

| Bit Number | Bit Mnemonic | Description                                                                                                    |
|------------|--------------|----------------------------------------------------------------------------------------------------|
| 7          | ОРМ          | Operating Mode This is bit is set when playing music. This bit is cleared when Player is in idle mode (not playing)                                                 |
| 6          | ERROR        | Command Error This bit is set when a checksum error occurs with the last Remote Controller command. This bit is cleared when there is no error with the last frame. |
| 5          | MERROR       | Memory Error This bit is set when selected memory is KO This bit is cleared when selected memory is OK.                                                             |
| 4          | MNF          | Memory Not Formated This bit is set when selected memory is not formated. This bit is cleared when selected memory is OK.                                           |
| 3          | USB_CON      | USB Connection This bit is set when an USB connection occured. This bit is cleared when there is no USB connection.                                                 |

AT83SND2CMP3 User Guide 5-26

| Bit Number | Bit Mnemonic | Description                                                                               |  |  |  |
|------------|--------------|-------------------------------------------------------------------------------------------|--|--|--|
|            | USB_TRANS    | USB Transfer                                                                              |  |  |  |
| 2          |              | This bit is set when an USB data transfer is being processed.                             |  |  |  |
|            |              | This bit is cleared when there is no USB transfer.                                        |  |  |  |
| 1          | Reserved     | Reserved.                                                                                 |  |  |  |
| FNA        |              | File name available.                                                                      |  |  |  |
|            |              | This bit is set when new file name is available.                                          |  |  |  |
| 0          |              | This bit is cleared when Remote Controller has read the new file                          |  |  |  |
| Ü          |              | name.                                                                                     |  |  |  |
|            |              | This bit is set when new FAT is installed on memory after a SYSTEM_SELECT_MEMORY command. |  |  |  |

STATUS byte is in byte 0 of data field of SYSTEM\_ACK frame Player's response.

In case of Status ERROR, the Remote Controller should re-send the command again else retry its command after Time-out.

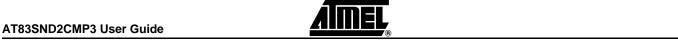

5-27

#### 5.2 **System Command**

SYSTEM RESET Command Reset the AT83SND2CMP3. There is no answer for this command.

After a Player warm or cold reset, Remote Controller shall wait on its RX line the followings response SYSTEM ACK frame. This means that the AT83SND2CMP3 is ready to communicate.

Table 5-2. SYSTEM\_RESET Frame Format

| Frame Start | Channel          | Protocol<br>Command | Data Length | Data | CheckSum |
|-------------|------------------|---------------------|-------------|------|----------|
| 7Eh         | Not used,<br>FFh | 00h                 | 00h         | No   | Yes      |

Note: As Audio analog capacitors (Headset and Power Amplifier) need to be discharged before Player Reset, the reset can occurs after 1 or 2s.

SYSTEM\_CONFIG Command

The SYSTEM\_CONFIG command configure the player information like:

- USB number of logical unit (mass storage)
- USB VID update
- USB PID update

Default number of USB logical unit in is 1.

Table 5-3. SYSTEM\_CONFIG Frame Format

| Frame Start | Channel          | Protocol<br>Command | Data Length | Data | CheckSum |
|-------------|------------------|---------------------|-------------|------|----------|
| 7Eh         | Not used,<br>FFh | 01h                 | 05h         | Yes  | Yes      |

| SYSTEM_CONFIG<br>Parameters | Description                          |
|-----------------------------|--------------------------------------|
|                             | USB Number of logical unit           |
| Puto 0                      | - for Nand flash only: 01h           |
| Byte 0                      | - for MMC/SD card only: 02h          |
|                             | - for Nandflash and MMC/SD card: 03h |
|                             | USB Vendor ID                        |
| D. 4- 4-0                   | Atmel VID is 03EBh (default value)   |
| Byte 1:2                    | Byte 1: MSB(VID)                     |
|                             | Byte 2: LSB(VID)                     |
|                             | USB Product ID                       |
| D. 4a 0.0                   | Atmel PID is 2010h (default value)   |
| Byte 2:3                    | Byte 2: MSB(PID)                     |
|                             | Byte 3: LSB(PID)                     |

Command status.

SYSTEM\_GET\_STATUS The SYSTEM\_GET\_STATUS frame can be send at any time to ask AT83SND2CMP3

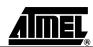

AT83SND2CMP3 frame response is SYSTEM ACK frame.

Table 5-4. SYSTEM\_GET\_STATUS Frame Format

| Frame Start | Channel          | Protocol<br>Command | Data Length | Data | CheckSum |
|-------------|------------------|---------------------|-------------|------|----------|
| 7Eh         | Not used,<br>FFh | 02h                 | 00h         | No   | Yes      |

#### SYSTEM\_AUDIO\_OUTPUT Select Player Audio Output: Command

- Headset
- Power Amplifier

The default configuration is Headset and Power Amplifier activated after reset.

**Table 5-5**. SYSTEM\_AUDIO\_OUTPUT Frame Format

| Frame Start | Channel          | Protocol<br>Command | Data Length | Data                     | CheckSum |
|-------------|------------------|---------------------|-------------|--------------------------|----------|
| 7Eh         | Not used,<br>FFh | 03h                 | 01h         | AUDIO_OUTPUT<br>(1 byte) | Yes      |

Table 5-6. AUDIO\_OUTPUT Format

| Audio Output                   | AUDIO_OUTPUT Parameter<br>Value (1 byte) |
|--------------------------------|------------------------------------------|
| None                           | 00h                                      |
| Headset                        | 01h                                      |
| Reserved                       | 02h                                      |
| Headset and Power<br>Amplifier | 03h                                      |

Note:

The Audio output "None" will power off the Audio Headset capacitors (from VDD/2 to 0V). The Audio output None shall be used only before a hardware reset to avoid any 'plop' on audio headset.

SYSTEM\_SELECT\_MEMORY Select Memory and mount file system FAT on memory. Player response is Command SYSTEM ACK frame.

When FAT is installed on selected memory, player's status byte is updated with:

- FNA set (File name available, Table 5-1 . Player STATUS Description). This flag is set when FAT install is OK. Then Player is ready to process the 'PLAY' command.
- MERROR set (Memory Error, Table 5-1 . Player STATUS Description). This flag is set when memory initialization is KO or card is not present (for memory card slot).
- MNF is set (Memory not formated, Table 5-1. Player STATUS Description). This flag is set when selected memory is not formated.

Table 5-7. SYSTEM\_GET\_STATUS Frame Format

| Frame Start | Channel          | Protocol<br>Command | Data<br>Length | Data                                                                                                | CheckSu<br>m |
|-------------|------------------|---------------------|----------------|----------------------------------------------------------------------------------------------------|--------------|
| 7Eh         | Not used,<br>FFh | 04h                 | 01h            | Select Memory and install file system on:  On-Board Player Memory (Nand Flash)  Card (SD/ MMC card) | Yes          |

**Table 5-8**. Data Parameter for Select Memory Command.

| Memory to Select                   | Data Parameter Value (1 byte) |
|------------------------------------|-------------------------------|
| Memory Card (SD / MMC)             | 01h                           |
| On Board Player Memory: Nand Flash | 02h                           |
| Reserved                           | 82h                           |
| Reserved                           | 03h                           |

SYSTEM\_SET\_SOUND System Set Sound Command is used to configure AT83SND2CMP3 Sound system Command after a POWERDOWN Command or a general system RESET.

Player response is PLAYER\_VOLUME\* frame.

| Frame Start | Channel          | Protocol<br>Command | Data<br>Length | Data                                                                                                    | CheckSu<br>m |
|-------------|------------------|---------------------|----------------|----------------------------------------------------------------------------------------------------|--------------|
| 7Eh         | Not used,<br>FFh | 05h                 | 05h            | Byte 0: MP3 DIGITAL VOLUME<br>LEFT<br>Byte 1: MP3 DIGITAL VOLUME<br>RIGHT<br>Byte 2: MP3 BASS<br>Byte 3: MP3 MEDIUM<br>Byte 4: MP3 TREBBLE | Yes          |

#### Data are 5 bytes of Volume settings

- MP3 VOLUME LEFT: MP3 digital volume left channel
- MP3 VOLUME RIGHT: MP3 digital volume right channel
- MP3 BASS
- MP3 MEDIUM
- MP3 TREBBLE

Each of these 5 bytes must be in the following:

Settings Minimum: 00h Settings Medium: 0Fh Settings Maximum: 1Fh

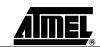

7525A-MP3-07/05

Table 5-9. System Set Sound Data Command

| Byte Number | Byte Mnemonic | Description              |
|-------------|---------------|--------------------------|
| 0           | MP3VOL        | MP3 Volume Left Channel  |
| 1           | MP3VOR        | MP3 Volume Right Channel |
| 2           | MP3BASS       | MP3 Bass equalization    |
| 3           | MP3MED        | MP3 Medium equalization  |
| 4           | MP3TRE        | MP3 Treble equalization  |

Note: All value set to FFh will not be updated in Player. Example: MP3VOL set to FFh means tMP3VOL will keep its last value.

# Command

SYSTEM\_POWER\_DOWN SYSTEM\_POWER\_DOWN command enables the Remote Controller to power down AT83SND2CMP3 system. The Audio capacitors are discharged before entering the power down mode. The AT83SND2CMP3 is placed then in a very low power state. To wake it up, refer to SYSTEM\_WAKEUP command.

Table 5-10. SYSTEM\_POWER\_DOWN Command Format

| Frame Start | Channel          | Protocol<br>Command | Data Length | Data | CheckSum |
|-------------|------------------|---------------------|-------------|------|----------|
| 7Eh         | Not used,<br>FFh | 06h                 | 00h         | No   | Yes      |

Note: To avoid audio capacitors discharge in power down mode, refer to command CUSTOM\_SYSTEM\_SLEEP (power down with audio capacitors charged).

SYSTEM\_WAKEUP Command

SYSTEM\_WAKEUP Command is a special command: it is 1ms (at least) of logical level "0" on AT83SND2CMP3 GPIO INTO.

In the case that Remote Controller Tx is connected to AT83SND2CMP3 INTO, it is possible to change the Remote Controller UART baudrate to 9600bps and send the byte 00h.

AT83SND2CMP3 UART is not active in Power down mode.

INTO (P3.2) pin is an external interrupt that enable the AT8xC51SND2C to wake up if a Note: low level is applied on it.

Figure 5-1. AT83SND2CMP3 Configuration for SYSTEM\_WAKEUP Command

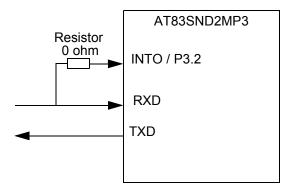

Table 5-11 . SYSTEM\_WAKEUP command

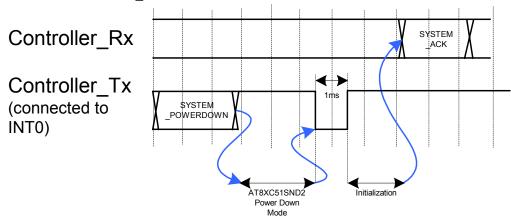

Command

SYSTEM\_USB\_DETACH Request the Player to perform a USB detach.

Warning: during USB data transfer, performing a USB detach can corrupted the current data transfered on the memory.

In USB mode, the Remote Controller must check the USB\_CONNECTED status bit in AT83SND2CMP3 Status byte to be informed of a manual USB detach.

Table 5-12. SYSTEM\_USB\_DETACH Command Format

| Frame Start | Channel          | Protocol<br>Command | Data Length | Data | CheckSum |
|-------------|------------------|---------------------|-------------|------|----------|
| 7Eh         | Not used,<br>FFh | 08h                 | 00h         | No   | Yes      |

SYSTEM\_USB\_CONNECT SYSTEM\_USB\_CONNECT is a Remote Controller command to Player for asking an Command USB Connection.

Table 5-13. SYSTEM\_USB\_CONNECT Command Format

| Frame Start | Channel          | Protocol<br>Command | Data Length | Data | CheckSum |
|-------------|------------------|---------------------|-------------|------|----------|
| 7Eh         | Not used,<br>FFh | 09h                 | 00h         | No   | Yes      |

SYSTEM\_VOLUME\_UP Master gain volume up (one step). Player response is PLAYER\_VOLUME\* frame.

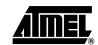

Table 5-14 . SYSTEM\_VOLUME\_UP command format

| Frame Start | Channel          | Protocol<br>Command | Data Length | Data | CheckSum |
|-------------|------------------|---------------------|-------------|------|----------|
| 7Eh         | Not used,<br>FFh | 0Bh                 | 00h         | No   | Yes      |

SYSTEM\_VOLUME\_DOWN Master gain volume down (one step). Player response is PLAYER\_VOLUME\* frame.

Table 5-15 . SYSTEM\_VOLUME\_DOWN command format

| Frame Start | Channel          | Protocol<br>Command | Data Length | Data | CheckSum |
|-------------|------------------|---------------------|-------------|------|----------|
| 7Eh         | Not used,<br>FFh | 0Ch                 | 00h         | No   | Yes      |

SYSTEM\_PLAYER\_MODE Set player mode for the selected memory:

- Repeat / No Repeat the Play mode
- Play modes:
  - Play single file
  - Play Dir
  - Play Disk

Table 5-16. Player Mode

| 7      | 6 | 5 | 4        | 3        | 2        | 1    | 0    |
|--------|---|---|----------|----------|----------|------|------|
| REPEAT | - | - | FILETYP2 | FILETYP1 | FILETYP0 | MOD1 | MOD0 |

| Bit    | Bit      | Description                                                                   |
|--------|----------|-------------------------------------------------------------------------------|
| Number | Mnemonic |                                                                               |
| 7      | REPEAT   | Repeat Mode                                                                   |
|        |          | Clear for no repeat mode.                                                     |
|        |          | Set for repeat mode.                                                          |
| 6:5    | -        | Reserved                                                                      |
| 4:2    | FILETYP  | Player File type                                                              |
|        |          | Set to 000b to see MP3 files only, set to 100b to see all files extensions on |
|        |          | selected memory (file transfer mode).                                         |
| 1:0    | MOD      | Play mode.                                                                    |
|        |          | Refer to Table 5-17 . Play Mode (MOD 1:0).                                    |

**Table 5-17**. Play Mode (MOD 1:0)

| Player Mode<br>(PLAYER_MODE) | MOD1 | MOD0 |
|------------------------------|------|------|
| Play Single File             | 0    | 0    |
| Play Dir                     | 0    | 1    |
| Play Disk                    | 1    | 0    |

Table 5-18. Player File Type (FILETYP 4:2)

| Player File Type (FILETYPE)                                         | FILETYP2 | FILETYP1 | FILETYP0 |
|---------------------------------------------------------------------|----------|----------|----------|
| Mp3 Files only.**                                                   | 0        | 0        | 0        |
| All files extensions are visible. (Explorer mode for file transfer) | 1        | 0        | 0        |

Table 5-19 . SYSTEM\_PLAYER\_MODE command format

| Frame Start | Channel          | Protocol<br>Command | Data Length | Data                 | CheckSum |
|-------------|------------------|---------------------|-------------|----------------------|----------|
| 7Eh         | Not used,<br>FFh | 0Dh                 | 01h         | Byte 0: PLAYER _MODE | Yes      |

SYSTEM\_AUDIO\_INPUT Select Player Audio Input Channel:

- None
- Mono Input (AUXN, AUXP)
- Stereo Input (LINEL,LINER)

The Select Input 'None' is a Mono/ Stereo output disable function. When Input channel have to be closed, Remote Controller shall send the Select Input 'None'.

After a PowerDown mode, the Remote Controller shall re-configure the audio input as wanted.

Table 5-20 . SYSTEM\_AUDIO\_OUTPUT Command Format

| Frame Start | Channel          | Protocol<br>Command | Data Length | Data                     | CheckSum |
|-------------|------------------|---------------------|-------------|--------------------------|----------|
| 7Eh         | Not used,<br>FFh | 0Eh                 | 01h         | AUDIO_INTPUT<br>(1 byte) | Yes      |

Table 5-21 . AUDIO\_INPUT Format

| Audio Input Selected | AUDIO_INPUT Parameter<br>Value (1 byte) |
|----------------------|-----------------------------------------|
| None                 | 00h                                     |
| Mono                 | 01h                                     |
| Stereo               | 02h                                     |

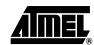

7525A-MP3-07/05

SYSTEM\_ENTER\_HID\_MODE Ask the Player to enter the HID mode (only available with UART link). The Player shall be in IDLE state to enter HID mode (no Mass Storage, no Playing).

> When connected in this way, the Player acts only as USB-UART bridge. This mode allow the Remote Controller to send and receive any binary/protocol information from/to UART.

> To exit from this mode, Remote Controller have to perform an hardware Player Reset or unplug the USB cable.

Table 5-22. SYSTEM\_ENTER\_HID\_MODE Command Format

| Frame Start | Channel          | Protocol<br>Command | Data Length | Data | CheckSum |
|-------------|------------------|---------------------|-------------|------|----------|
| 7Eh         | Not used,<br>FFh | 0Fh                 | 00h         | No   | Yes      |

Figure 5-2. Player USB-UART Bridge

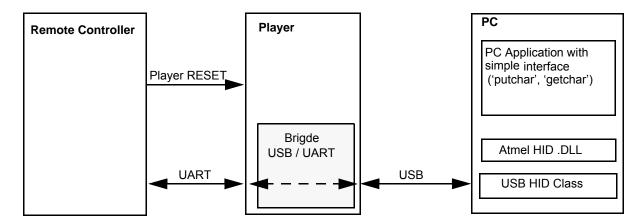

#### 5.3 **Player Command**

These commands allow to access all the player's function.

PLAYER\_PLAY Command

If current file name is a MP3 file, play selected MP3 file from Selected Memory. If current file name is a directory, enter this directory and select the first MP3. A new Play command is needed to play this new MP3 file.

Table 5-23 . PLAYER\_PLAY command

| Frame Start | Channel             | Protocol<br>Command | Data Length | Data | CheckSum |
|-------------|---------------------|---------------------|-------------|------|----------|
| 7Eh         | If not used,<br>FFh | 50h                 | 00h         | No   | Yes      |

PLAYER\_STOP Command Stop playing current MP3 file.

Table 5-24. PLAYER\_STOP command

| Frame Start | Channel             | Protocol<br>Command | Data Length | Data | CheckSum |
|-------------|---------------------|---------------------|-------------|------|----------|
| 7Eh         | If not used,<br>FFh | 51h                 | 00h         | No   | Yes      |

PLAYER\_PAUSE Command Pause playing current MP3 file.

Table 5-25 . PLAYER\_PAUSE command :

| Frame Start | Channel             | Protocol<br>Command | Data Length | Data | CheckSum |
|-------------|---------------------|---------------------|-------------|------|----------|
| 7Eh         | If not used,<br>FFh | 52h                 | 00h         | No   | Yes      |

PLAYER\_NEXT Command Select Next MP3 file on selected memory.

Table 5-26 . PLAYER\_NEXT command :

| Frame Start | Channel             | Protocol<br>Command | Data Length | Data | CheckSum |
|-------------|---------------------|---------------------|-------------|------|----------|
| 7Eh         | If not used,<br>FFh | 53h                 | 00h         | No   | Yes      |

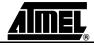

## Command

PLAYER\_PREVIOUS Select Previous MP3 file on Selected Memory.

Table 5-27 . PLAYER\_PREVIOUS command

| Frame Start | Channel             | Protocol<br>Command | Data Length | Data | CheckSum |
|-------------|---------------------|---------------------|-------------|------|----------|
| 7Eh         | If not used,<br>FFh | 54h                 | 00h         | No   | Yes      |

# Command

PLAYER\_SETMARKERA Set A marker for repeat AB feature.

Table 5-28 . PLAYER\_SETMARKERA Command

| Frame Start | Channel             | Protocol<br>Command | Data Length | Data | CheckSum |
|-------------|---------------------|---------------------|-------------|------|----------|
| 7Eh         | If not used,<br>FFh | 55h                 | 00h         | No   | Yes      |

# Command

PLAYER\_SETMARKERB Set B marker for repeat AB feature.

Table 5-29 . PLAYER\_SETMARKERB Command

| Frame Start | Channel             | Protocol<br>Command | Data Length | Data | CheckSum |
|-------------|---------------------|---------------------|-------------|------|----------|
| 7Eh         | If not used,<br>FFh | 56h                 | 00h         | No   | Yes      |

## PLAYER\_STOPAB Command Stop AB repeat mode.

Table 5-30 . PLAYER\_STOPAB Command

| Frame Start | Channel             | Protocol<br>Command | Data Length | Data | CheckSum |
|-------------|---------------------|---------------------|-------------|------|----------|
| 7Eh         | If not used,<br>FFh | 57h                 | 00h         | No   | Yes      |

PLAYER\_GET\_TIME Command Get Player playing time since the beginning of the file .

Table 5-31 . PLAYER\_GET\_TIME Command

| Frame Start | Channel             | Protocol<br>Command | Data Length | Data | CheckSum |
|-------------|---------------------|---------------------|-------------|------|----------|
| 7Eh         | If not used,<br>FFh | 58h                 | 00h         | No   | Yes      |

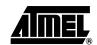

Player response is PLAYER\_TIME\* frame.

## PLAYER\_GETINDEXNUMBER Command

Get numbers of files in current directory or root directory.

Table 5-32. PLAYER\_GETINDEXNUMBER Command

| Frame Start | Channel             | Protocol<br>Command | Data Length | Data | CheckSum |
|-------------|---------------------|---------------------|-------------|------|----------|
| 7Eh         | If not used,<br>FFh | 59h                 | 00h         | No   | Yes      |

Player response is PLAYER\_INDEXNUMBER\* frame.

# Command

PLAYER\_ENTER\_ROOT\_DIR Select first available MP3 files in the root directory. Player response is SYSTEM\_ACK or SYSTEM\_NACK frame (no MP3 file found or low level error).

Table 5-33 . PLAYER\_ENTER\_ROOT\_DIR Command

| Frame Start | Channel             | Protocol<br>Command | Data Length | Data | CheckSum |
|-------------|---------------------|---------------------|-------------|------|----------|
| 7Eh         | If not used,<br>FFh | 5Ah                 | 00h         | No   | Yes      |

# Command

PLAYER SET FILTER Set file filters (no directory, only MP3 files are seen). This command has be sent before the SYSTEM SELECT MEMORY command because the filter are used during file system FAT install.

Table 5-34. PLAYER SET FILTER Command

| Frame Start | Channel             | Protocol<br>Command | Data Length | Data                                                                                     | CheckSum |
|-------------|---------------------|---------------------|-------------|------------------------------------------------------------------------------------------|----------|
| 7Eh         | If not used,<br>FFh | 5Bh                 | 01h         | Byte 0: Filter - 00h No filter - 01h Filter directory (no directory seen only MP3 files) | Yes      |

# Command

PLAYER\_GET\_FILE\_LIST Get file name list in current directory or root directory.

Table 5-35. PLAYER\_GET\_FILE\_LIST Command

| Frame Start | Channel             | Protocol<br>Command | Data Length | Data | CheckSum |
|-------------|---------------------|---------------------|-------------|------|----------|
| 7Eh         | If not used,<br>FFh | 5Ch                 | 00h         | No   | Yes      |

#### Player reponse is:

- FS\_NAME\* frame for each file name in current directory
- FS END\_OF\_LIST\* frame when end of list is reached. First file of the list is then selected and become current file.

### Example:

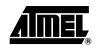

AT83SND2CMP3 User Guide

- Remote Controller sends PLAYER\_FILE\_GET\_LIST command
- Player sends 3 FS\_NAME\* frame because there is 3 files in current directory.
- When all the files names are send, Player sends FS\_END\_OF\_LIST\* frame.

The sequence can be aborted by any other command send to the Player (for example SYSTEM\_GET\_STATUS command). After get list aborted, it is necessary to re-send the new comma

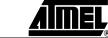

#### 5.4 **File System Commands**

These commands allow to navigate in selected memory: file and directory architecture.

FS\_NEXT Command Select next file from selected memory.

Table 5-37 . FS\_NEXT command

| Frame Start | Channel             | Protocol<br>Command | Data Length | Data | CheckSum |
|-------------|---------------------|---------------------|-------------|------|----------|
| 7Eh         | If not used,<br>FFh | 60h                 | 00h         | No   | Yes      |

FS\_PREVIOUS Command Select previous file from selected memory.

Table 5-38 . FS\_PREVIOUS command

| Frame S | art | Channel             | Protocol<br>Command | Data Length | Data | CheckSum |
|---------|-----|---------------------|---------------------|-------------|------|----------|
| 7Eh     |     | If not used,<br>FFh | 61h                 | 00h         | No   | Yes      |

FS\_ENTER\_DIR Command File System Enter Directory on selected memory and select the first found file / directory.

Table 5-39 . FS\_ENTER\_DIR command

| Frame Start | Channel             | Protocol<br>Command | Data Length | Data | CheckSum |
|-------------|---------------------|---------------------|-------------|------|----------|
| 7Eh         | If not used,<br>FFh | 62h                 | 00h         | No   | Yes      |

FS\_EXIT\_DIR Command File System Exit Directory on Selected Memory.

Table 5-40. FS EXIT DIR command

| Frame Start | Channel             | Protocol<br>Command | Data Length | Data | CheckSum |
|-------------|---------------------|---------------------|-------------|------|----------|
| 7Eh         | If not used,<br>FFh | 63h                 | 00h         | No   | Yes      |

FS\_GET\_NAME Command File System Get Name of Current File or Directory on Selected Memory. The Player response is a SYSTEM\_NAME that contains the name of the current file (unicode).

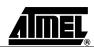

Table 5-41. FS GET NAME command

| Frame Start | Channel             | Protocol<br>Command | Data Length | Data | CheckSum |
|-------------|---------------------|---------------------|-------------|------|----------|
| 7Eh         | If not used,<br>FFh | 64h                 | 00h         | No   | Yes      |

When selected root or directory is empty, the returned file name is '\0'. Note:

FS\_FORMAT Command Format Selected Memory in FAT16. Player reponse is SYSTEM\_ACK\* or SYSTEM\_NACK\* frame.

> It is necessary to send the SYSTEM\_ SELECT\_MEMORY once (to select the memory) before sending the FS FORMAT command.

Player status can be viewed in Status Byte (Memory Error or File Name Available).

Table 5-42. FS\_FORMAT command

| Frame Start | Channel             | Protocol<br>Command | Data Length | Data | CheckSum |
|-------------|---------------------|---------------------|-------------|------|----------|
| 7Eh         | If not used,<br>FFh | 65h                 | 00h         | No   | Yes      |

Note: Depending of the memory type and size, Player response can be up to several seconds. NandFlash 64 Mo: ~6 seconds, SD card: ~4 seconds.

FS FCREATE Command Create a File in root dir in Selected Memory. Once this file is created, Player is waiting for 'Number of Blocks' FS FWRITE BLOCK commands.

Table 5-43. FS FCREATE command

| Frame Start | Channel             | Protocol<br>Command | Data Length | Data                                                                                                    | CheckSum |
|-------------|---------------------|---------------------|-------------|----------------------------------------------------------------------------------------------------|----------|
| 7Eh         | If not used,<br>FFh | 66h                 | Nh          | Byte 0 MSB(Number of blocks) Byte 1 LSB(Number of blocks) Byte 2:N-1 File Name (must finish with '\0'). | Yes      |

- Block size: Depending of transfer link, size of a block can change. For the UART link, block size is always equal to sector size 512 bytes. Block size is not a parameter in FS FCREATE command.
- Number of Blocks Parameter: this is File length in Block. For a 2384 Bytes File, it is necessary to transfer 5\* FS\_WRITE\_BLOCK commands (Number of Blocks = 5) with stuffing bytes in last command FS WRITE BLOCK.
- The File\_Name is a ASCII long filename with extension already formatted: "song1.mp3". Example: File\_name 'S','O','N','G','1', '.', 'M', 'P', '3' '\0'. File name length is limited to 8 characters. Extension is limited to 3 characters.

#### To create a File:

- FS CREATE (Number of blocks, File name),
- (Number of blocks-1) x FS WRITE BLOCK (512 bytes data),
- FS WRITE LAST BLOCK (Number of bytes < 512), Player response is then</li> SYSTEM\_ACK. File is created.

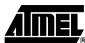

FS FWRITE BLOCK Write data in current created file (need previous FS FCREATE command). The number Command of FS\_WRITE\_BLOCK command the Remote Controller shall send to Player is defined by Number of Blocks Parameter (refer to FS\_FCREATE command).

Table 5-44. FS FWRITE BLOCK command

| Frame Start | Channel             | Protocol<br>Command | Data Length | Data | CheckSum | Data BLock                                                |
|-------------|---------------------|---------------------|-------------|------|----------|-----------------------------------------------------------|
| 7Eh         | If not used,<br>FFh | 68h                 | 00h         | -    | Yes      | Byte 0:1FFh => 512 Bytes<br>data<br>(no checksum on data) |

Data are 512 Bytes. Checksum is only for command, not for data (specific to FS\_FWRITE\_BLOCK).

The command FS\_FWRITE\_LAST\_BLOCK is used for the last block transfer.

FS\_FWRITE\_LAST\_BLOCK Write data in current created file (need previous FS\_FCREATE command). This com-Command mand is used for the last block transfered.

Parameters of FS\_FWRITE\_BLOCK is the number of byte to finish the file write.

Table 5-45. FS\_FWRITE\_BLOCK command

| Frame Start | Channel      | Protocol<br>Command | Data Length | Data                                                                          | CheckSum | Data BLock                                              |
|-------------|--------------|---------------------|-------------|-------------------------------------------------------------------------------|----------|---------------------------------------------------------|
| 7Eh         | If not used, | 6Dh                 | l 02h       | Byte 0: MSB (Number of Bytes to write) Byte 1: LSB (Number of Bytes to write) | Yes      | Byte 0:Xh => X-1 Bytes<br>data<br>(no checksum on data) |

The command FS\_FWRITE\_LAST\_BLOCK is used for the last block transfer.

After the latest FS\_FWRITE\_LAST\_BLOCK command, it is not necessary to send FS\_FCLOSE command as Player will return in IDLE state.

Player response is SYSTEM\_ACK\*. File is created.

FS\_FREAD\_BLOCK Command This Command allows Remote Controller to read current selected file in memory.

Table 5-46. FS\_FREAD\_BLOCK command

| Frame Star | t Channel           | Protocol<br>Command | Data Length | Data | CheckSum |
|------------|---------------------|---------------------|-------------|------|----------|
| 7Eh        | If not used,<br>FFh | 67h                 | 00h         | No   | Yes      |

With UART link, data length parameter is equal to 1 block. Data block size is 512 Bytes, coming after the Player response frame: FS\_FREAD\_BLOCK\_DATA\*. Checksum is only for command, not for data.

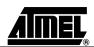

Player response to FS\_FREAD\_BLOCK command is FS\_READ\_BLOCK\_DATA\*.

Once end of file is reached, Player response to FS\_READ\_BLOCK command is FS\_READ\_BLOCK\_DATA\_END\*. Remote Controller can stop reading file at any moment by sending the FS\_FCLOSE command.

(\*) means that the frame is a player response.

FS\_FCLOSE Command Close current file (close read or close write file). This command is used to stop any read or write file transfer. This command is **not** necessary:

- when reading file and end of file is reached (FS READ BLOCK DATA END\* response).
- when writing the last block of the file.

Table 5-47 . FS\_FCLOSE command

| Frame Start | Channel             | Protocol<br>Command | Data Length | Data | CheckSum |
|-------------|---------------------|---------------------|-------------|------|----------|
| 7Eh         | If not used,<br>FFh | 69h                 | 00h         | No   | Yes      |

FS\_GETMEMFREESPACE Get selected memory free space left.

Table 5-48. FS\_GETMEMFREESPACE command

| Frame Start | Channel             | Protocol<br>Command | Data Length | Data | CheckSum |
|-------------|---------------------|---------------------|-------------|------|----------|
| 7Eh         | If not used,<br>FFh | 6Ah                 | 00h         | No   | Yes      |

Player response is FS\_MEMFREESPACE\* frame.

FS\_GETFILESIZE Get current file size in Byte.

Table 5-49 . FS\_GETFILESIZE command

| Frame Start | Channel             | Protocol<br>Command | Data Length | Data | CheckSum |
|-------------|---------------------|---------------------|-------------|------|----------|
| 7Eh         | If not used,<br>FFh | 6Bh                 | 00h         | No   | Yes      |

Player response is FS\_FILESIZE\* frame.

Note: Directory size is 0.

FS\_GETFILEPOS Get current file position (playing operating mode only).

Table 5-50 . FS\_GETFILEPOS command

| Frame Start | Channel             | Protocol<br>Command | Data Length | Data | CheckSum |
|-------------|---------------------|---------------------|-------------|------|----------|
| 7Eh         | If not used,<br>FFh | 6Ch                 | 00h         | No   | Yes      |

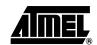

Player response is FS\_FILEPOS frame.

FS\_FDELETE Delete the current selected file.

Table 5-51 . FS\_FDELETE command

| Frame Start | Channel             | Protocol<br>Command | Data Length | Data | CheckSum |
|-------------|---------------------|---------------------|-------------|------|----------|
| 7Eh         | If not used,<br>FFh | 6Dh                 | 00h         | No   | Yes      |

Player response is SYSTEM\_ACK or SYSTEM\_NACK frame.

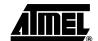

7525A-MP3-07/05

## 5.5 Custom Command

AUDIO\_SET\_GAIN Set Audio Gain:

■ Line out (default value: 02h, -3 dB).

■ Power Amplifier (default value: 07h, +2 dB).

■ Line in (default value: 08h, -9 dB).

■ Auxiliary in (default value: 07h, -6 dB).

■ Dac Master Gain (default value: 0Ch, -6 dB).

Refer to AT83SND2CMP3 datasheet (chapter DAC and PA Interface) for audio gain description and register value.

Table 5-52 . AUDIO\_SET\_GAIN command

| Frame Start | Channel             | Protocol<br>Command | Data Length | Data                                        | CheckSum |
|-------------|---------------------|---------------------|-------------|---------------------------------------------|----------|
| 7Eh         | If not used,<br>FFh | 91h                 | 02h         | Byte 0: Gain Selector<br>Byte 1: Gain Value | Yes      |

Table 5-53. AUDIO\_SET\_GAIN parameter

| Gain Selector                 | Gain Value                                                                                                    | Corresponding Register in datasheet |
|-------------------------------|----------------------------------------------------------------------------------------------------|-------------------------------------|
| <b>Line Out Gain</b><br>00h   | 00000000b => 0 dB<br><br>00000010b => -3 dB<br><br>00100000b => mute                                                    | LLOG, RLOG                          |
| Power Amplifier Gain<br>01h   | 00000000b => -22 dB<br>00000001b => + 20 dB<br><br>00001000b => -1 dB<br>00001011b => -10 dB<br><br>00001111b => -22 dB | APAGAIN                             |
| <b>Line In Gain</b><br>02h    | 00000000b => +20 dB 00000101b => 0 dB 00001100b => -3 dB 00010001b => mute                                              | RLIG, LLIG                          |
| <b>Aux In Gain</b><br>03h     | 00000000b => +20 dB 00000101b => 0 dB 00001100b => -3 dB 00010001b => mute                                              | AUXG                                |
| <b>DAC Master Gain</b><br>04h | 00000000b => +12 dB 00001000b => 0 dB 00001010b => -3 dB 00100000b => mute                                              | RMPG, LMPG                          |

Note: All audio gain value are described in AT83SND2CMP3 datasheet. Refer to register description for more details.

Player response to AUDIO\_SET\_GAIN is SYSTEM\_ACK.

DAC Master Gain parameter can also be updated with:

- SYSTEM\_VOLUME\_UP command,
- SYSTEM\_VOLUME\_DOWN command.

Note: Player response to SYSTEM\_VOLUME\_UP or SYSTEM\_VOLUME\_DOWN command is PLAYER\_VOLUME\* Response. DAC Master Gain is Byte 5 in PLAYER\_VOLUME\* response.

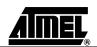

7525A-MP3-07/05

AUDIO PA LP Set Player power amplifier (PA) Low power mode (for speaker) - Only in PLAY mode.

This command is used to set in a very short time the PA in a low power mode (only in play mode). A Play/Stop transition will reset the PA low power mode.

Table 5-54. AUDIO\_PA\_LP command

| Frame Start | Channel             | Protocol<br>Command | Data Length | Data                                                               | CheckSum |
|-------------|---------------------|---------------------|-------------|--------------------------------------------------------------------|----------|
| 7Eh         | If not used,<br>FFh | 92h                 | 01h         | Byte 0: - 00h exit PA low power mode - 01h enter PA low power mode | Yes      |

Player response is SYSTEM\_ACK or SYSTEM\_NACK.

### CUSTOM\_SET\_UART\_BAUDR Custom change UART baudrate. ATE Command

Default UART baudrate is 115200bps (physical baudrate 111111bps).

Table 5-55. CUSTOM\_SET\_UART\_BAUDRATE Command

| Frame<br>Start | Channel             | Protocol<br>Command | Data Length | Data                                                   | CheckSum |
|----------------|---------------------|---------------------|-------------|--------------------------------------------------------|----------|
| 7Eh            | If not used,<br>FFh | 93h                 | 03h         | Byte 0: SCON_REG Byte 1: SMOD_SPD_REG Byte 2: BRG0_REG | Yes      |

Table 5-56. Parameter Value / Baudrate

| Baudrate  | SCON_REG Value | SMOD_SPD Value | BRG0_VALUE |
|-----------|----------------|----------------|------------|
| 38400 bps | 40h            | 03h            | F3h        |
| 11500 bps | 40h            | 02h            | F7h        |

### Player response is:

■ SYSTEM\_ACK\* frame at previous baudrate,

#### followed by:

SYSTEM\_ACK\* frame at new baudrate.

It is advised to send the SYSTEM\_GET\_STATUS after the baudrate change to confirm the change.

N Command

CUSTOM\_GET\_SYS\_VERSIO Get Player AT83SND2CMP3 version "V2.0.0".

Table 5-57. CUSTOM\_GET\_SYS\_VERSION command

| Frame Start | Channel             | Protocol<br>Command | Data Length | Data | CheckSum |
|-------------|---------------------|---------------------|-------------|------|----------|
| 7Eh         | If not used,<br>FFh | 94h                 | 00h         | No   | Yes      |

Player response is CUSTOM\_SYS\_VERSION\* frame.

CUSTOM\_SYSTEM\_SLEEP Command Ask the Player to enter in power down mode (keep audio capacitors charged).

Note: To avoid any extra-power consumption in power down mode because of keeping audio capacitors charged, refer to SYSTEM\_POWER\_DOWN command.

Table 5-58. CUSTOM SYSTEM SLEEP command

| Frame Start | Channel             | Protocol<br>Command | Data Length | Data | CheckSum |
|-------------|---------------------|---------------------|-------------|------|----------|
| 7Eh         | If not used,<br>FFh | 95h                 | 00h         | No   | Yes      |

CUSTOM\_VOLUME Set volume for DAC master playback gain (analog volume).

This command is the same as the AUDIO\_SET\_GAIN (DAC Master Gain 04h).

Table 5-59. CUSTOM\_VOLUME command

| Frame Start | Channel             | Protocol<br>Command | Data Length | Data               | CheckSum |
|-------------|---------------------|---------------------|-------------|--------------------|----------|
| 7Eh         | If not used,<br>FFh | F0h                 | 01h         | Byte 0: Gain Value | Yes      |

Note: Refer to AUDIO\_SET\_GAIN command description for Gain Value.

Player response is SYSTEM\_ACK or SYSTEM\_NACK.

CUSTOM\_GETTOTALTIME Command Get MP3 file total play time.

Note: The player response is only right whend MP3 file is Constant bit rate MP3.

Table 5-60. CUSTOM\_GETTOTALTIME Command

| Frame Start | Channel             | Protocol<br>Command | Data Length | Data | CheckSum |
|-------------|---------------------|---------------------|-------------|------|----------|
| 7Eh         | If not used,<br>FFh | F1h                 | 00h         | No   | Yes      |

Player response is CUSTOM\_TOTALTIME\* frame.

Command

CUSTOM\_PLAYER\_LAST Go to the last file of current directory .

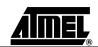

Table 5-61. CUSTOM\_PLAYER\_LAST Command

| Frame Start | Channel             | Protocol<br>Command | Data Length | Data | CheckSum |
|-------------|---------------------|---------------------|-------------|------|----------|
| 7Eh         | If not used,<br>FFh | F4h                 | 00h         | No   | Yes      |

Player response is SYSTEM\_ACK or SYSTEM\_NACK.

### CUSTOM\_PLAYER\_FIRST Command

Go to first file of current directory .

Table 5-62. PLAYER\_FIRST Command

| Frame | Start | Channel             | Protocol<br>Command | Data Length | Data | CheckSum |
|-------|-------|---------------------|---------------------|-------------|------|----------|
| 7E    | Eh    | If not used,<br>FFh | F3h                 | 00h         | No   | Yes      |

Player response is SYSTEM\_ACK or SYSTEM\_NACK.

## 5.6 Player's Response Frame

SYSTEM\_ACK Response \*

The SYSTEM\_ACK frame is the AT83SND2CMP3 frame response to Remote Controller for any completed command. This response have the current player status at this time. For every operating mode change, the Remote Controller shall check the Player's status.

Table 5-63. General SYSTEM\_ACK Frame

| Frame Start | Channel             | Protocol<br>Command | Data Length | Data                       | CheckSum |
|-------------|---------------------|---------------------|-------------|----------------------------|----------|
| 7Eh         | If not used,<br>FFh | 80h                 | 01h         | Byte 0 :Player Status Byte | Yes      |

SYSTEM\_NACK Response \* The SYSTEM\_NACK frame is the AT83SND2CMP3 frame response to Remote Controller to any not completed command.

Table 5-64. General SYSTEM\_NACK Frame

| Frame Start | Channel             | Protocol<br>Command | Data Length | Data                       | CheckSum |
|-------------|---------------------|---------------------|-------------|----------------------------|----------|
| 7Eh         | If not used,<br>FFh | 81h                 | 01h         | Byte 0: Player Status Byte | Yes      |

FS\_NAME Response \* The FS\_NAME frame is sent in case of Remote Controller FS\_GET\_NAME Command, SYSTEM\_NAME response is in the following format:

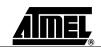

**Protocol Frame Description** 

Table 5-68. FS\_FREAD\_BLOCK\_DATA Frame

| Frame Start | Channel             | Protocol<br>Command | Data Length | Data                | CheckSum | Data Block                                             |
|-------------|---------------------|---------------------|-------------|---------------------|----------|--------------------------------------------------------|
| 7Eh         | If not used,<br>FFh | 84h                 | 01h         | DataBlockNumber 01h | Yes      | Byte 0:1FFh => 512 Bytes data<br>(no checksum on data) |

FS FREAD BLOCK DATA EN Player Response of FS READ BLOCK command when last block is reached (end of D\* Response file). After this Player reponse, there is no need to send the FS\_FCLOSE command. Player returns in operating mode IDLE.

Table 5-69 . FS\_FREAD\_BLOCK\_DATA\_END Frame

| Frame Start | Channel             | Protocol<br>Command | Data Length | Data                       | CheckSum |
|-------------|---------------------|---------------------|-------------|----------------------------|----------|
| 7Eh         | If not used,<br>FFh | 85h                 | 01h         | Byte 0: Player Status Byte | Yes      |

PLAYER\_INDEX\_NUMBER\* Player Response of PLAYER\_GETINDEXNUMBER command. This frame returns the Response number of file in current directory.

Table 5-70 . PLAYER\_INDEX\_NUMBER Frame

| Frame Start | Channel             | Protocol<br>Command | Data<br>Length | Data                                                                                 | CheckSum |
|-------------|---------------------|---------------------|----------------|--------------------------------------------------------------------------------------|----------|
| 7Eh         | If not used,<br>FFh | 86h                 | 03h            | Byte 0: Player Status Byte Byte 1: MSB(Number_of_Index) Byte 2: LSB(Number_of_Index) | Yes      |

## FS MEMFREESPACE\* Response

Player Response of FS\_GETMEMFREESPACE command. Data parameter are:

- number of free cluster (32 bits, byte 1:4, MSB is byte 0 in data parameters).
- cluster size in sector (8 bits, byte 5 in data parameters).

Note: Sector size is 512 Bytes.

#### Memory free space available is:

MemoryFreeSpace(Byte) = NumberFreeCluster \* ClusterSize \* 512 Bytes.

Table 5-71 . FS\_MEMFREESPACE Frame

| Frame Start | Channel             | Protocol<br>Command | Data Length | Data                                                                                  | CheckSum |
|-------------|---------------------|---------------------|-------------|---------------------------------------------------------------------------------------|----------|
| 7Eh         | If not used,<br>FFh | 8Ah                 | 06h         | Byte 0: Player Status Byte<br>Byte 1:4 Number of free cluster<br>Byte 5: Cluster Size | Yes      |

FS\_FILESIZE\* Response Current file size is in Bytes. Player Response of FS\_GETFILESIZE command.

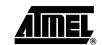

Table 5-72. FS\_FILESIZE Frame

| Frame Start | Channel             | Protocol<br>Command | Data Length | Data                                                                                                    | CheckSum |
|-------------|---------------------|---------------------|-------------|----------------------------------------------------------------------------------------------------|----------|
| 7Eh         | If not used,<br>FFh | 8Bh                 | 05h         | Byte 0: Player Status Byte<br>Byte 1: MSB3 File size<br>Byte 2: MSB2 File size<br>Byte 3: MSB1 File size<br>Byte 4: MSB0 File size | Yes      |

Note: File size is 4 bytes (MSB is byte 0). Directory size is 0.

### FS FILEPOS\* Response

Player current file position (only in Player PLAY operating mode). The frame FS\_FILEPOS returns 2 parameters:

- FCHAIN\_INDEX: number of the fragment of the file, in fact the index of the table in the cluster chain (frame parameter byte 1).
- FLAST CLUST INDEX: index of the last cluster in file chain (frame parameter byte 2).

The File position is then given by the following formula:

FilePosition (%) = 100 \* FCHAIN\_INDEX / FLAST\_CLUST\_INDEX

Table 5-73. FS\_FILEPOSFrame

| Frame Start | Channel             | Protocol<br>Command | Data Length | Data                                                                      | CheckSum |
|-------------|---------------------|---------------------|-------------|---------------------------------------------------------------------------|----------|
| 7Eh         | If not used,<br>FFh | 8Ch                 | 03h         | Byte 0: Player Status Byte Byte 1: FCHAIN_INDEX Byte 2: FLAST_CLUST_INDEX | Yes      |

### PLAYER\_END\_OF\* Response Player has reached end of

■ list after the PLAYER\_GET\_FILE\_LIST command.

Table 5-74. PLAYER\_END\_OF\_LIST Frame

| Frame Start | Channel             | Protocol<br>Command | Data Length | Data                                                                         | CheckSum |
|-------------|---------------------|---------------------|-------------|------------------------------------------------------------------------------|----------|
| 7Eh         | If not used,<br>FFh | 8Dh                 | 02h         | Byte 0: Player Status Byte 1: - 00h => reserved - 01h => End of list reached | Yes      |

SYSTEM MOUNTED\* Frame Player has finished to select and install file system FAT on selected memory.

#### Example:

- Remote Controller sends the SYSTEM\_SELECT\_MEMORY command.
- When file system install is finished, the Player status is updated with: FNA or MNF or MERROR. The Player send the SYSTEM MOUNTED frame.

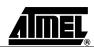

7525A-MP3-07/05

memory selection can happens even without Because that the SYSTEM\_SELECT\_MEMORY command, it is possible that the AT83SND2CMP3 will send the SYSTEM\_MOUNTED frame in the following case:

- USB attach (reselect default memory before USB enumeration).
- USB detach (reselect default memory and install FAT on it).

Table 5-75. SYSTEM\_MOUNTED Frame

| Frame Start | Channel             | Protocol<br>Command | Data Length | Data                  | CheckSum |
|-------------|---------------------|---------------------|-------------|-----------------------|----------|
| 7Eh         | If not used,<br>FFh | 8Fh                 | 01h         | Byte 0: Player Status | Yes      |

CUSTOM\_PLAYER\_TOTALTIM Total time playable of MP3 file. E\* Frame

Player response to CUSTOM\_PLAYER\_GETTOTALTIME command.

the player response is only right whend MP3 file is CBR (Constant Bit Rate) encoded MP3. When it is a VBR (Variable Bit Rate) encoded MP3, this information is wrong.

Table 5-76. CUSTOM\_PLAYER\_TOTALTIME Frame

| Frame Start | Channel             | Protocol<br>Command | Data Length | Data                                                      | CheckSum |
|-------------|---------------------|---------------------|-------------|-----------------------------------------------------------|----------|
| 7Eh         | If not used,<br>FFh | E0h                 | 00h         | Byte 0: Player Status<br>Byte 1: Minute<br>Byte 2: Second | Yes      |

CUSTOM PLAYER END OF FILE\* Frame

This frame is sent when end of file is reached in playing mode.

This frame is a player response and is sent to notify Remote Controller that end of current playing file is reached.

Table 5-77. CUSTOM\_PLAYER\_END\_OF\_FILE Frame

| Frame Start | Channel             | Protocol<br>Command | Data Length | Data                                                                                 | CheckSum |
|-------------|---------------------|---------------------|-------------|--------------------------------------------------------------------------------------|----------|
| 7Eh         | If not used,<br>FFh | E1h                 | 04h         | Byte 0: Player Status<br>Byte 1: 'E' (45h)<br>Byte 2: 'N' (4Eh)<br>Byte 3: 'D' (44h) | Yes      |

Frame

CUSTOM\_SYS\_VERSION\* This frame is the response to CUSTOM\_GET\_SYS\_VERSION command.

Table 5-78. CUSTOM\_PLAYER\_END\_OF\_FILE Frame

| Frame Start | Channel             | Protocol<br>Command | Data Length | Data                                                                                                    | CheckSum |
|-------------|---------------------|---------------------|-------------|----------------------------------------------------------------------------------------------------|----------|
| 7Eh         | If not used,<br>FFh | E3h                 | 06h         | Byte 0: Player Status Byte 1: 'V' (56h) Byte 2: '2'(31h) Byte 3: '.'(2Eh) Byte 4: '0'(36h) Byte 5: '.'(2Eh) Byte 6: '0'(36h) | Yes      |

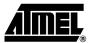

# **Section 6**

# **Technical Support**

For Technical support, please contact mcu@atmel.com. When requesting technical support, please include the following information:

- Target voltage and speed
- Hardware revisions of the tools,
- PC operating system and version/build
- PC processor type and speed
- A detailed description of the problem

AT83SND2CMP3 User Guide 6-55

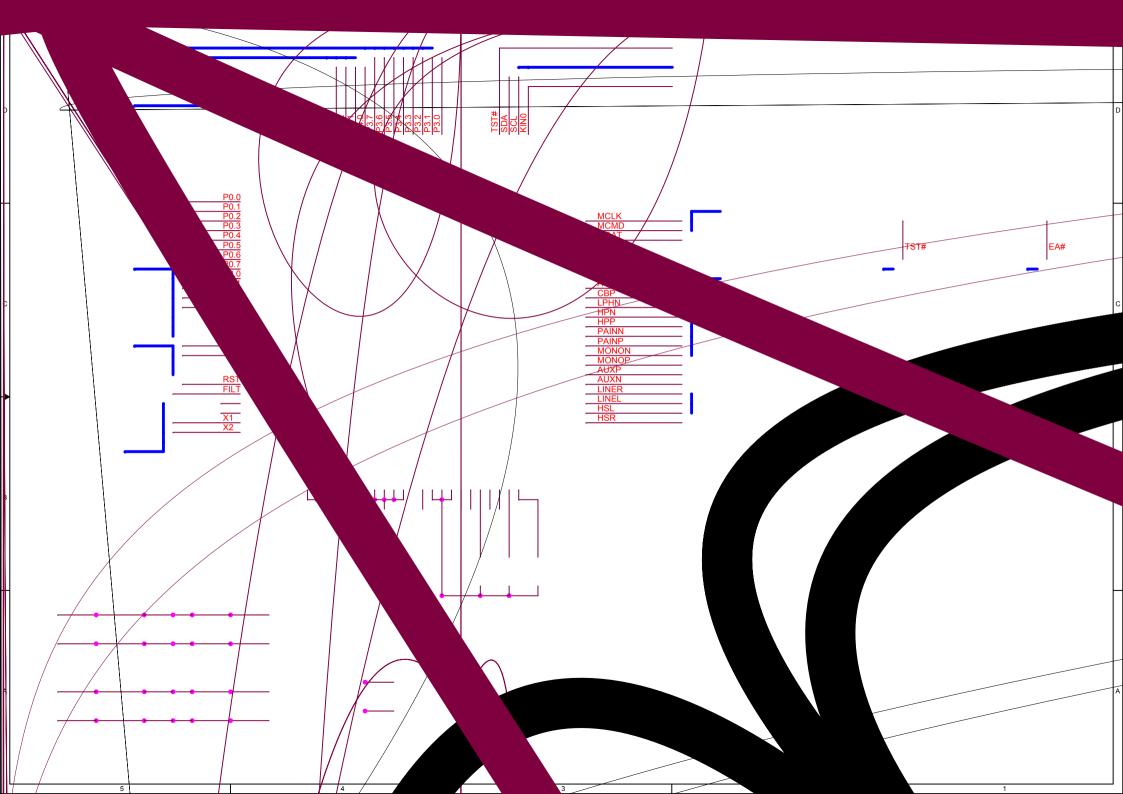

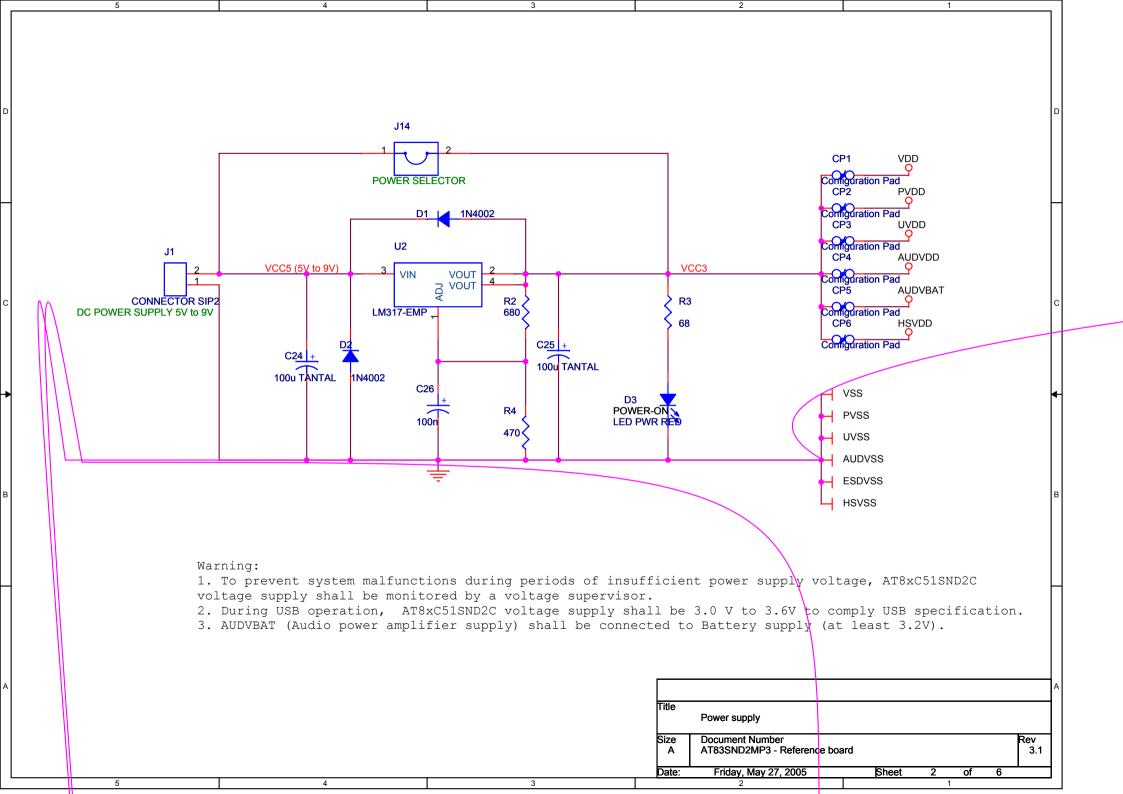

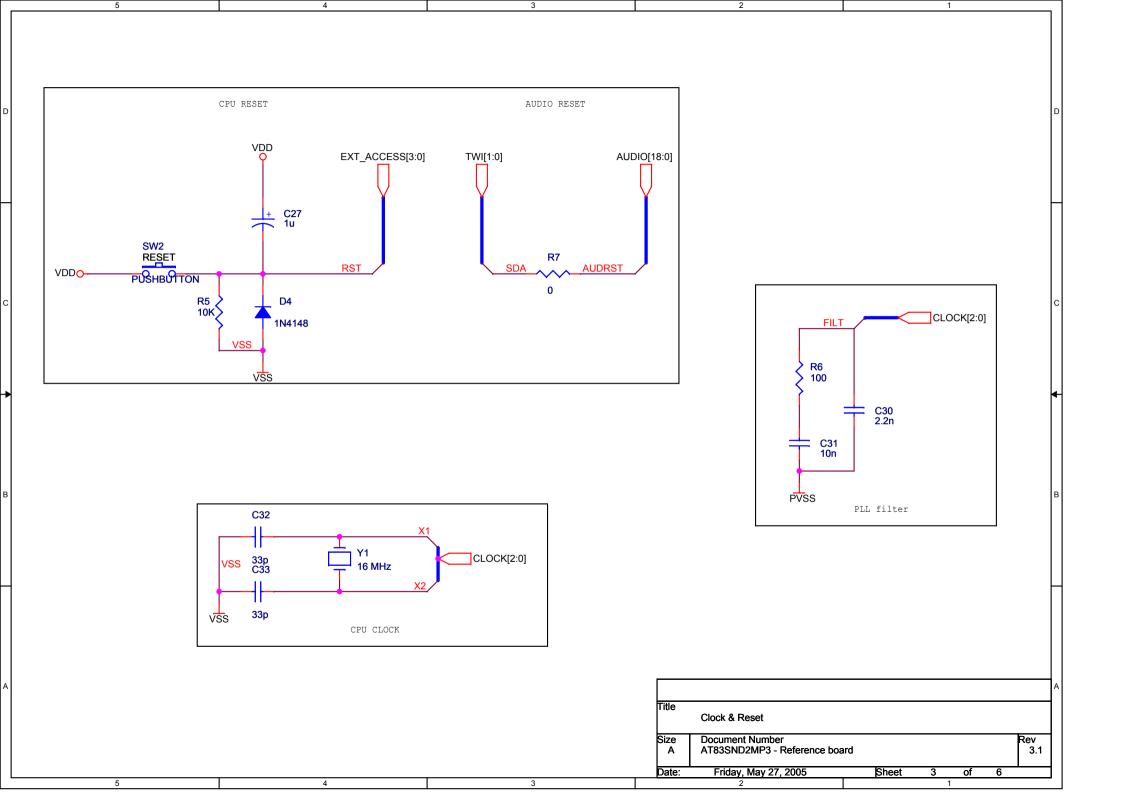

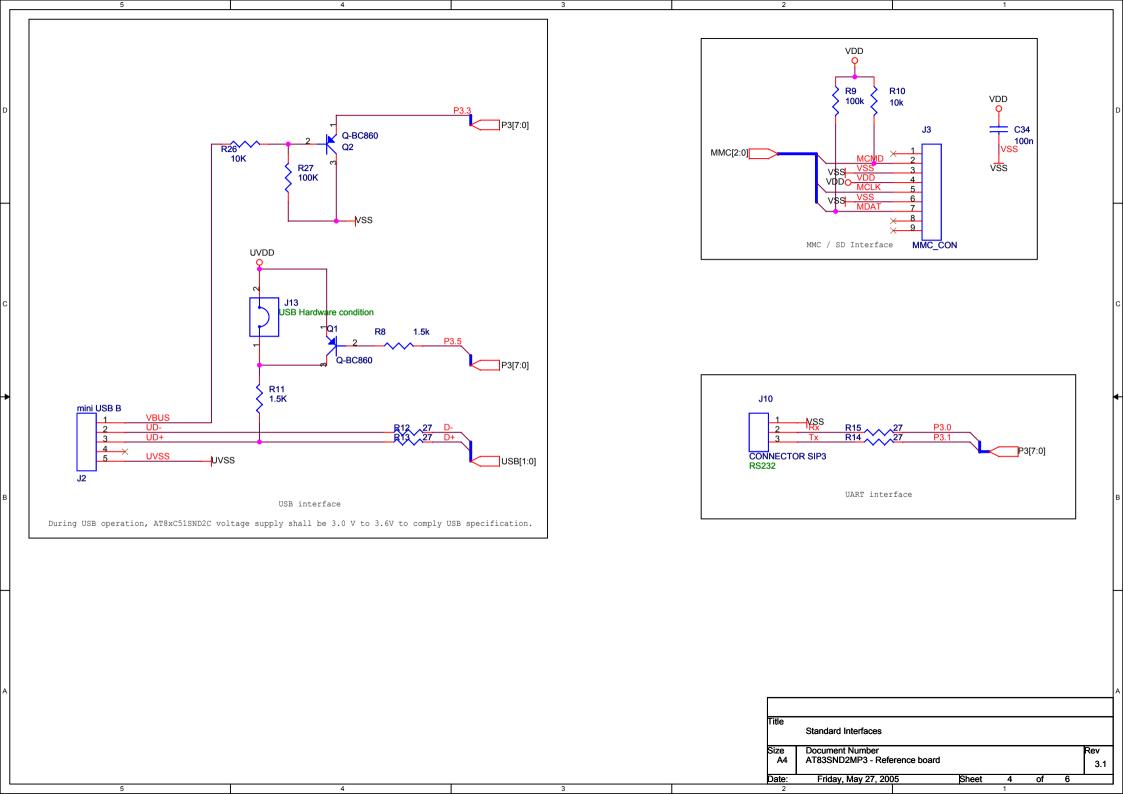

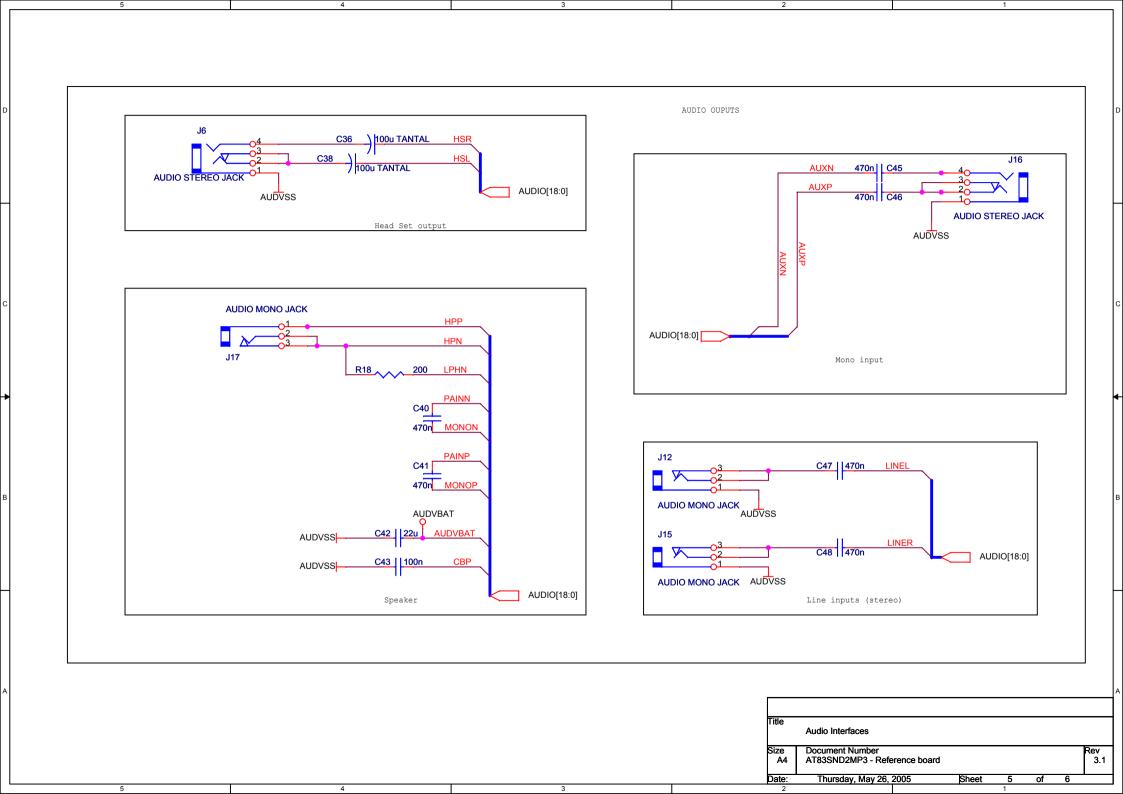

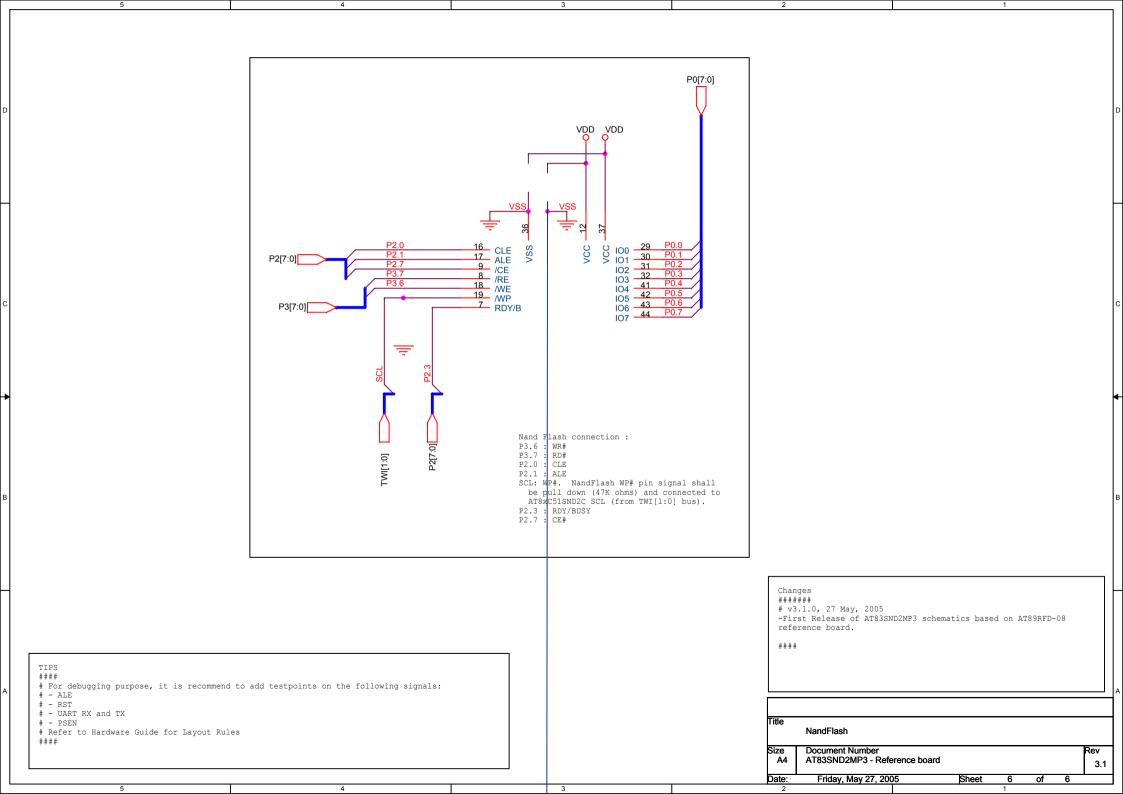

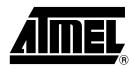

## **Atmel Corporation**

2325 Orchard Parkway San Jose, CA 95131 Tel: 1(408) 441-0311 Fax: 1(408) 487-2600

## **Regional Headquarters**

#### Europe

Atmel Sarl Route des Arsenaux 41 Case Postale 80 CH-1705 Fribourg Switzerland

Tel: (41) 26-426-5555 Fax: (41) 26-426-5500

#### Asia

Room 1219 Chinachem Golden Plaza 77 Mody Road Tsimshatsui East Kowloon Hong Kong Tel: (852) 2721-9778

Tel: (852) 2721-9778 Fax: (852) 2722-1369

#### Japan

9F, Tonetsu Shinkawa Bldg. 1-24-8 Shinkawa Chuo-ku, Tokyo 104-0033 Japan

Tel: (81) 3-3523-3551 Fax: (81) 3-3523-7581

## **Atmel Operations**

#### Memory

2325 Orchard Parkway San Jose, CA 95131 Tel: 1(408) 441-0311 Fax: 1(408) 436-4314

#### Microcontrollers

2325 Orchard Parkway San Jose, CA 95131 Tel: 1(408) 441-0311 Fax: 1(408) 436-4314

La Chantrerie BP 70602 44306 Nantes Cedex 3, France Tel: (33) 2-40-18-18-18

Fax: (33) 2-40-18-19-60

#### ASIC/ASSP/Smart Cards

Zone Industrielle 13106 Rousset Cedex, France Tel: (33) 4-42-53-60-00 Fax: (33) 4-42-53-60-01

1150 East Cheyenne Mtn. Blvd. Colorado Springs, CO 80906

Tel: 1(719) 576-3300 Fax: 1(719) 540-1759

Scottish Enterprise Technology Park Maxwell Building

East Kilbride G75 0QR, Scotland

Tel: (44) 1355-803-000 Fax: (44) 1355-242-743

#### RF/Automotive

Theresienstrasse 2 Postfach 3535 74025 Heilbronn, Germany Tel: (49) 71-31-67-0 Fax: (49) 71-31-67-2340

1150 East Cheyenne Mtn. Blvd. Colorado Springs, CO 80906

Tel: 1(719) 576-3300 Fax: 1(719) 540-1759

Biometrics/Imaging/Hi-Rel MPU/ High Speed Converters/RF Datacom

Avenue de Rochepleine BP 123

38521 Saint-Egreve Cedex, France

Tel: (33) 4-76-58-30-00 Fax: (33) 4-76-58-34-80

# Literature Requests www.atmel.com/literature

Disclaimer: The information in this document is provided in connection with Atmel products. No license, express or implied, by estoppel or otherwise, to any intellectual property right is granted by this document or in connection with the sale of Atmel products. EXCEPT AS SET FORTH IN ATMEL'S TERMS AND CONDITIONS OF SALE LOCATED ON ATMEL'S WEB SITE, ATMEL ASSUMES NO LIABILITY WHATSOEVER AND DISCLAIMS ANY EXPRESS, IMPLIED OR STATUTORY WARRANTY RELATING TO ITS PRODUCTS INCLUDING, BUT NOT LIMITED TO, THE IMPLIED WARRANTY OF MERCHANTABILITY, FITNESS FOR A PARTICULAR PURPOSE, OR NON-INFRINGEMENT. IN NO EVENT SHALL ATMEL BE LIABLE FOR ANY DIRECT, INDIRECT, CONSEQUENTIAL, PUNITIVE, SPECIAL OR INCIDENTAL DAMAGES (INCLUDING, WITHOUT LIMITATION, DAMAGES FOR LOSS OF PROFITS, BUSINESS INTERRUPTION, OR LOSS OF INFORMATION) ARISING OUT OF THE USE OR INABILITY TO USE THIS DOCUMENT, EVEN IF ATMEL HAS BEEN ADVISED OF THE POSSIBILITY OF SUCH DAMAGES. Atmel makes no representations or warranties with respect to the accuracy or completeness of the contents of this document and reserves the right to make changes to specifications and product descriptions at any time without notice. Atmel does not make any commitment to update the information contained herein. Unless specifically provided otherwise, Atmel products are not suitable for, and shall not be used in, automotive applications. Atmel's products are not intended, authorized, or warranted for use as components in applications intended to support or sustain life.

© Atmel Corporation 2005. All rights reserved. Atmel®, logo and combinations thereof, and Everywhere You Are® are registered trademarks, of Atmel Corporation or its subsidiaries. Other terms and product names may be trademarks of others.

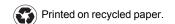